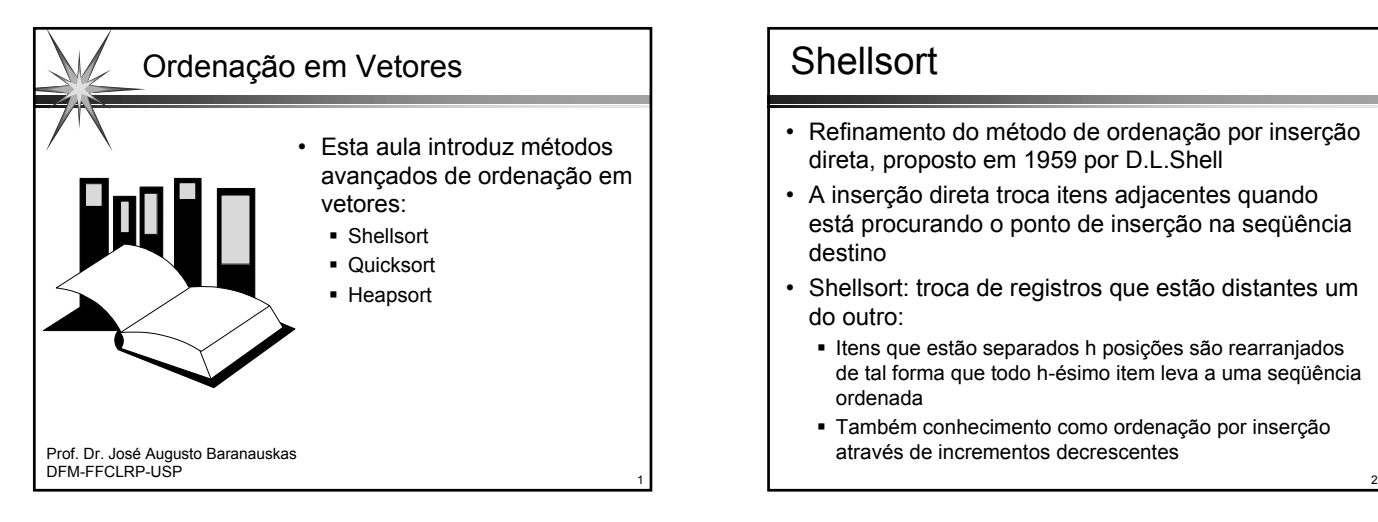

# **Shellsort**

- Refinamento do método de ordenação por inserção direta, proposto em 1959 por D.L.Shell
- A inserção direta troca itens adjacentes quando está procurando o ponto de inserção na seqüência destino
- Shellsort: troca de registros que estão distantes um do outro:
	- Itens que estão separados h posições são rearranjados de tal forma que todo h-ésimo item leva a uma seqüência ordenada
	- Também conhecimento como ordenação por inserção através de incrementos decrescentes

### **Shellsort**

- Inicialmente, todos os elementos que estiverem a intervalos de quatro posições entre si na seqüência corrente são agrupados e ordenados separadamentes (ordenação de distância 4)
- Após este primeiro passo, os elementos são reagrupados em grupos com elementos cujo intervalo é de duas posições, sendo então ordenados novamente (ordenação de distância 2)
- Finalmente, em um terceiro passo, todos os elementos são ordenados através de uma ordenação simples (ordenação de distância 1)

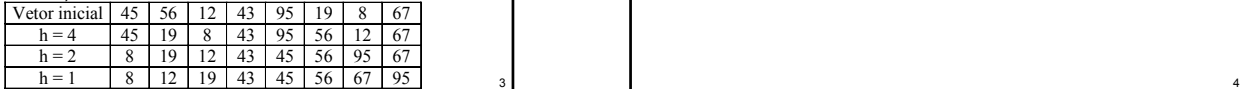

3

# **Shellsort**

- O algoritmo é, portanto, desenvolvido sem depender de uma seqüência específica de incrementos
- Os t incrementos são denotados por  $h_1$ ,  $h_2$ , **..., h<sub>t</sub>** com as condições:  $h_t = 1$ ;  $h_{i+1} < h_i$
- Cada ordenação de distância **h** é programada na forma de uma ordenação por inserção direta

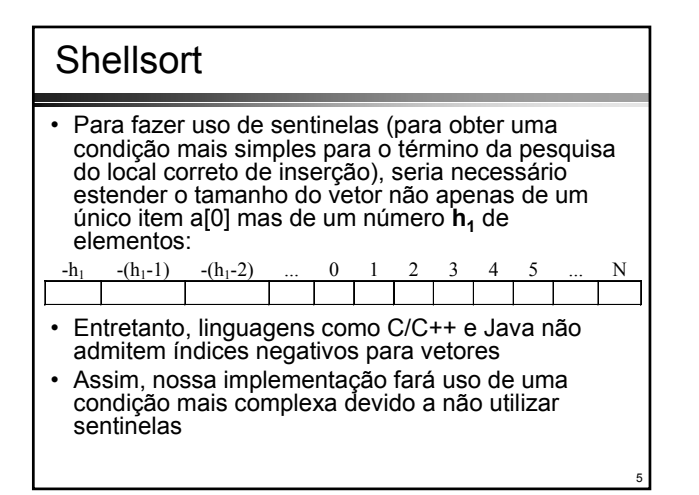

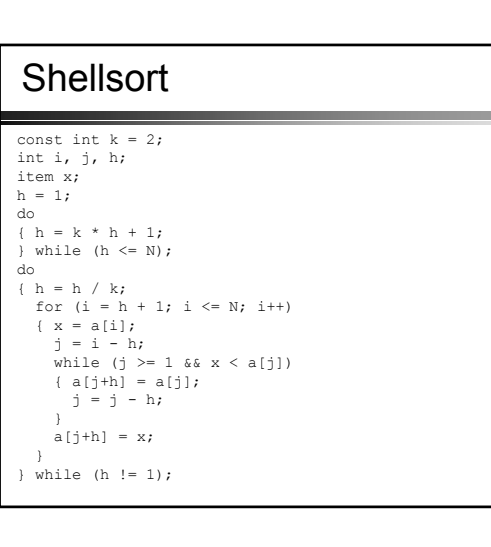

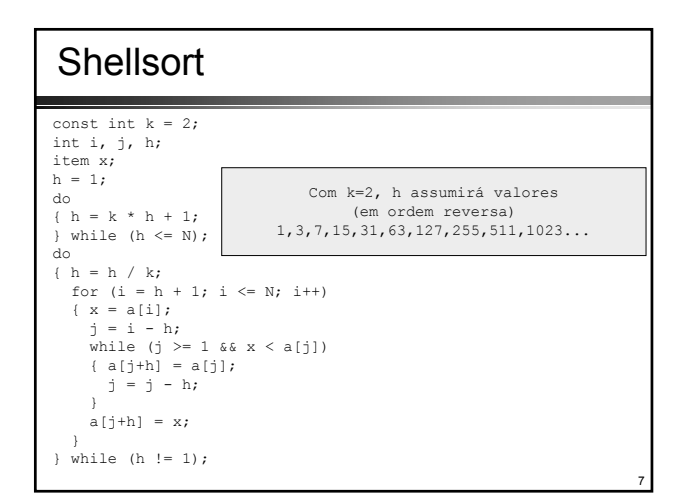

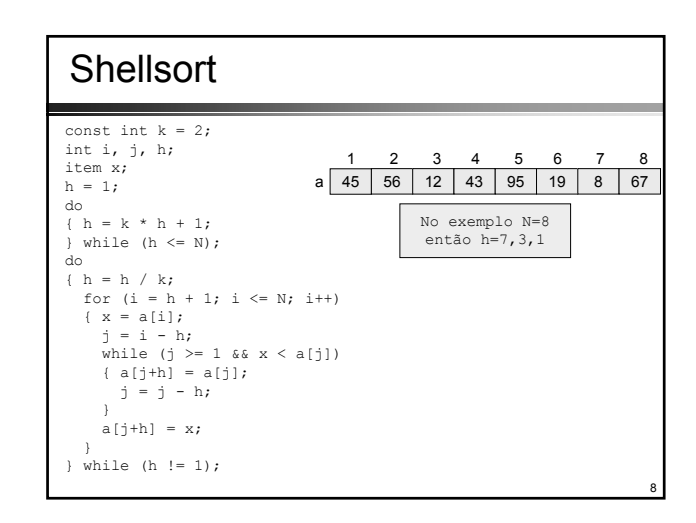

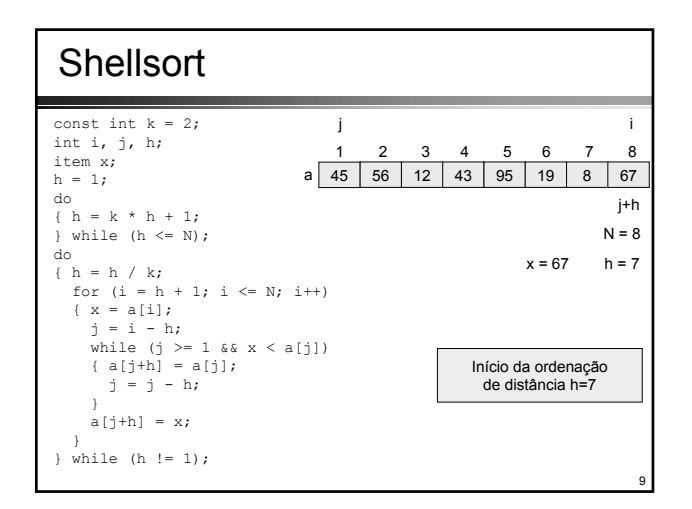

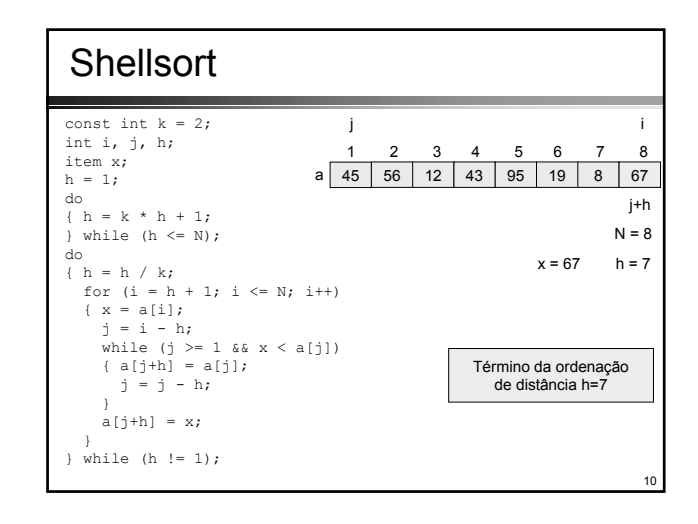

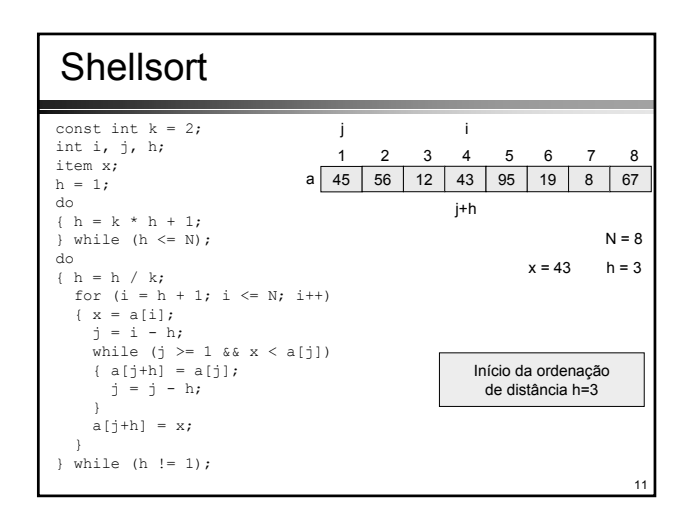

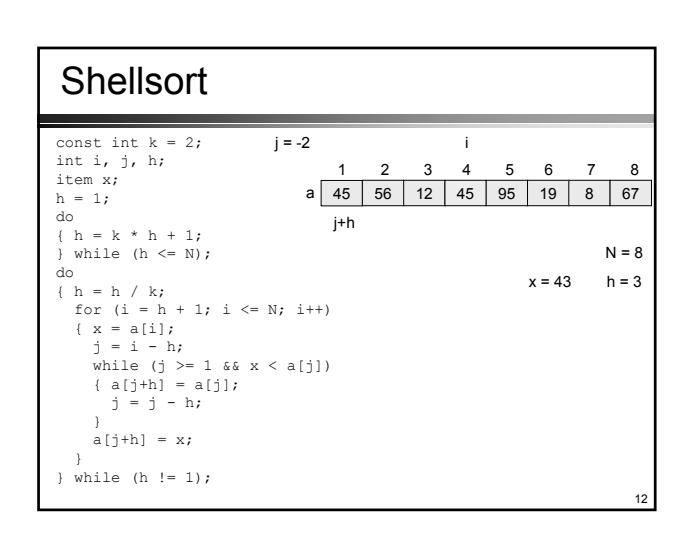

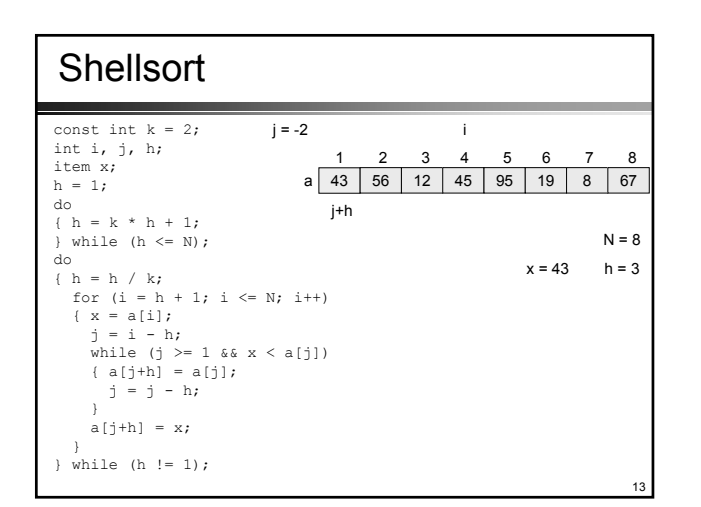

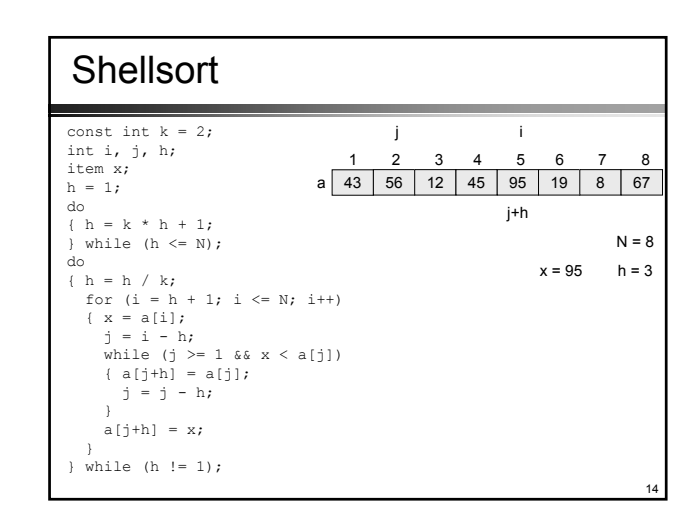

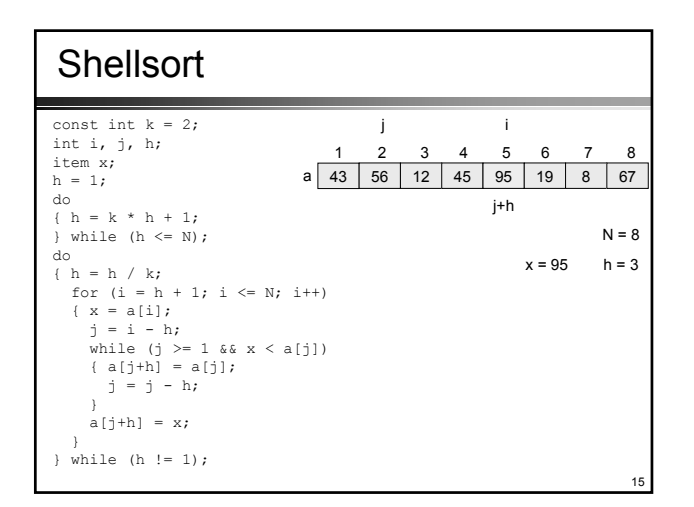

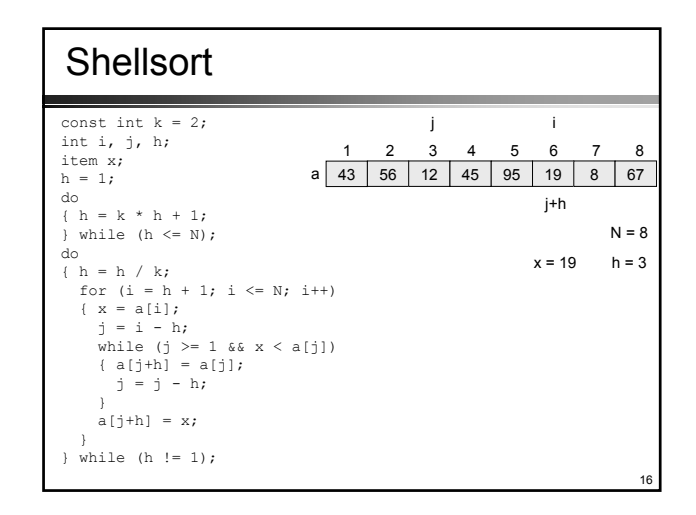

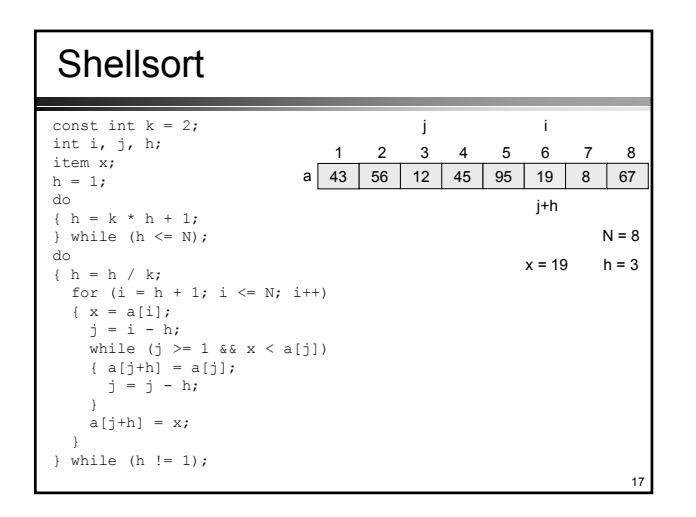

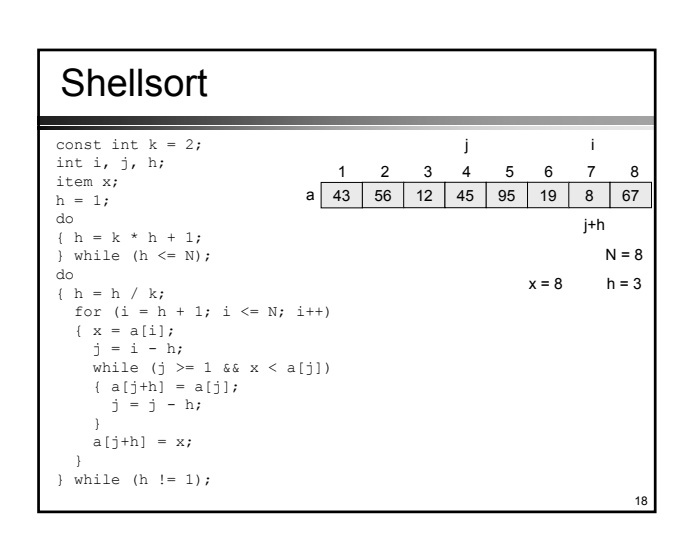

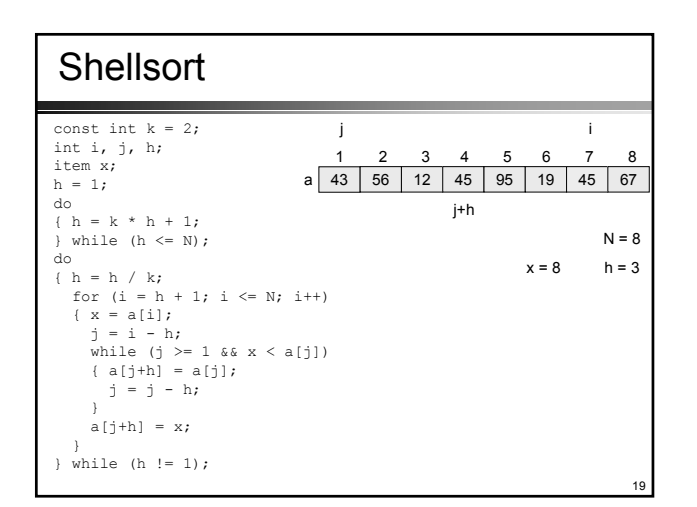

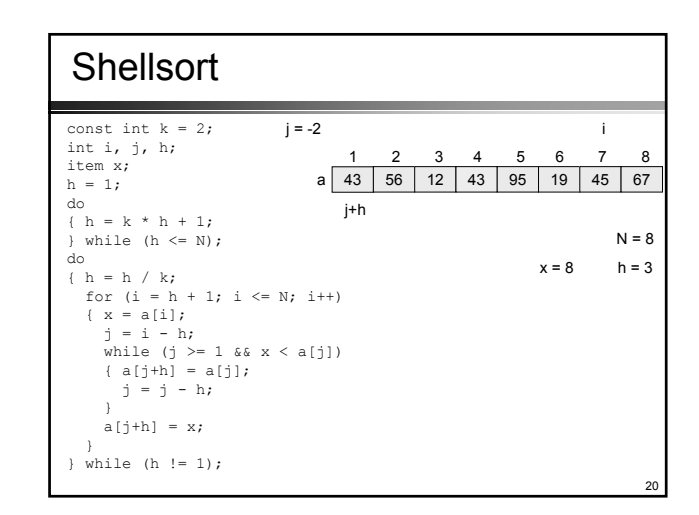

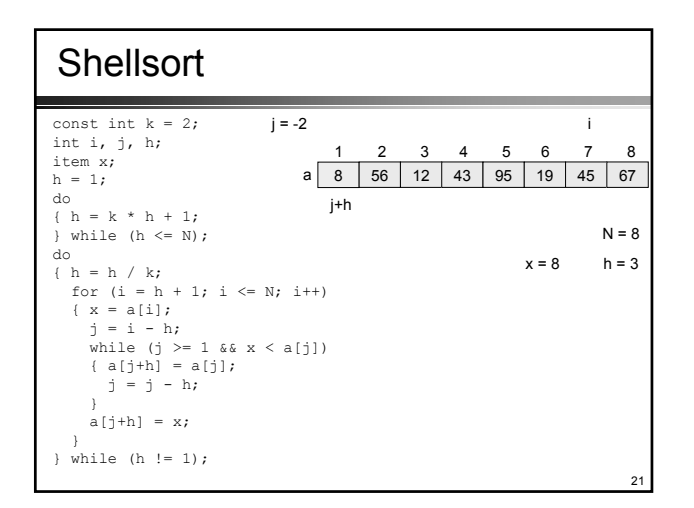

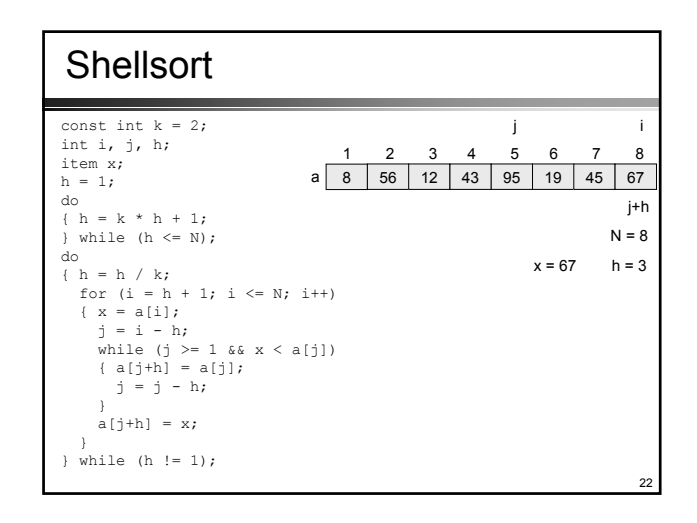

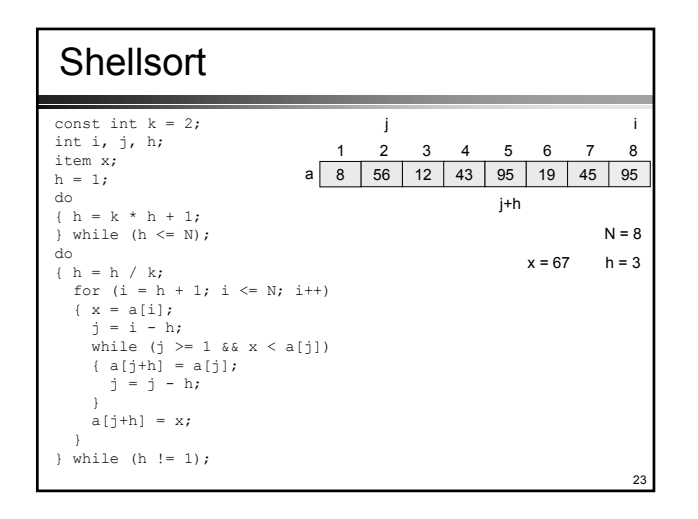

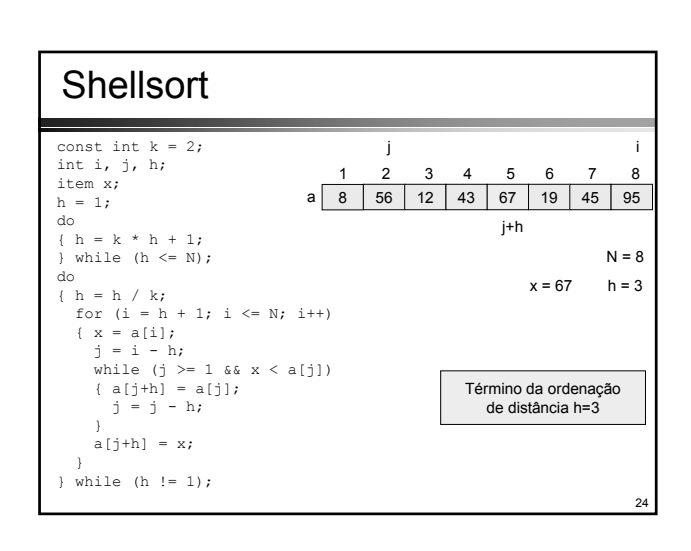

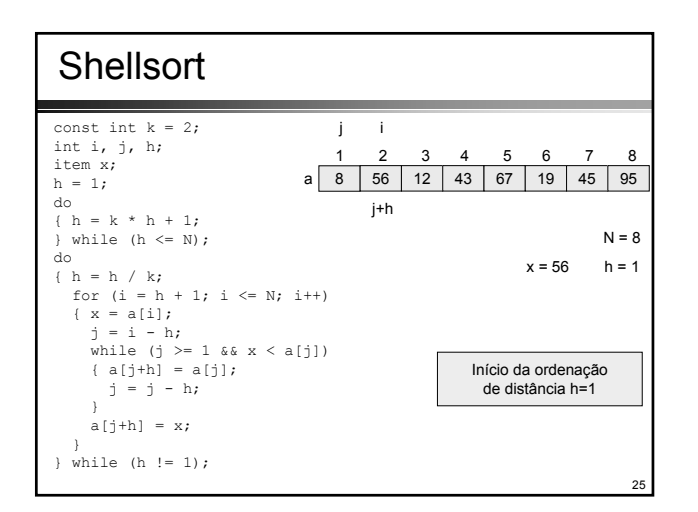

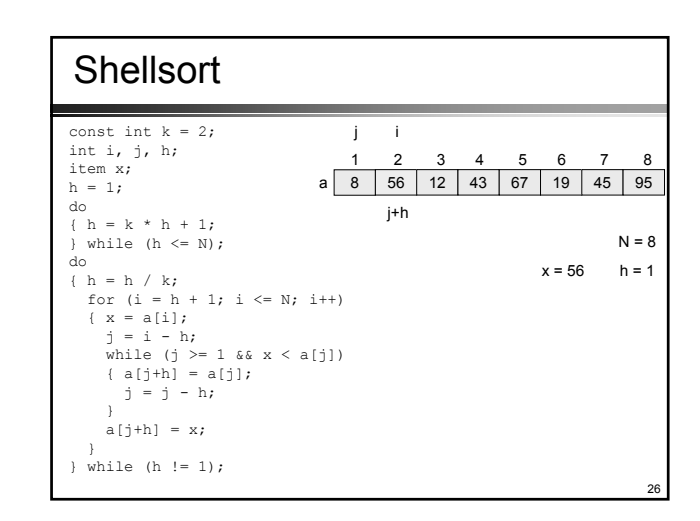

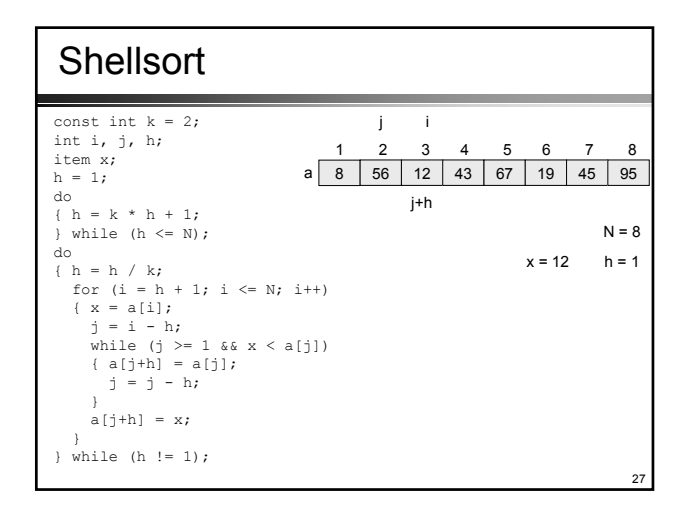

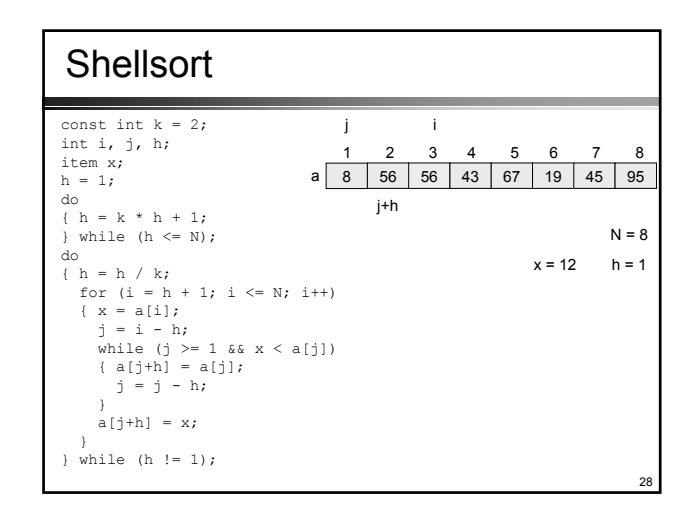

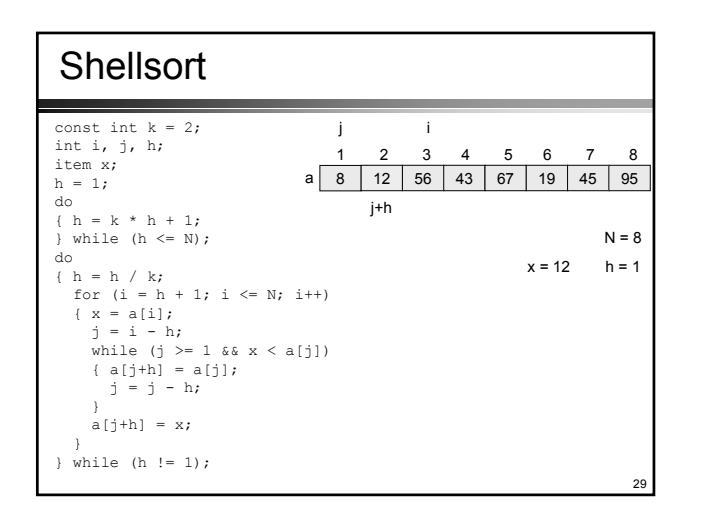

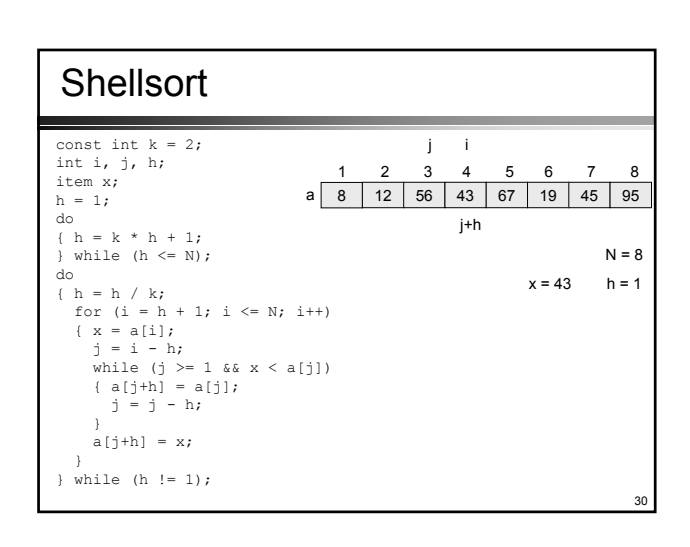

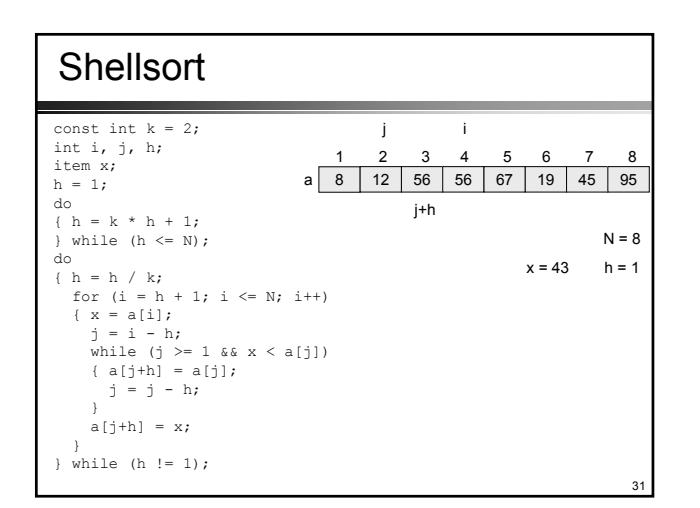

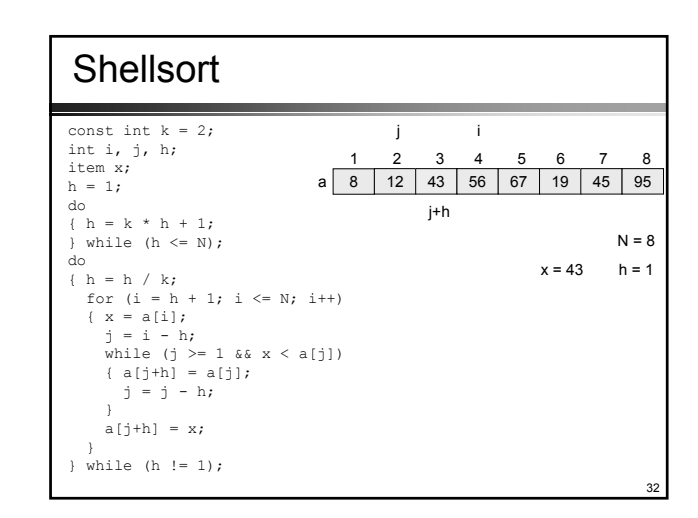

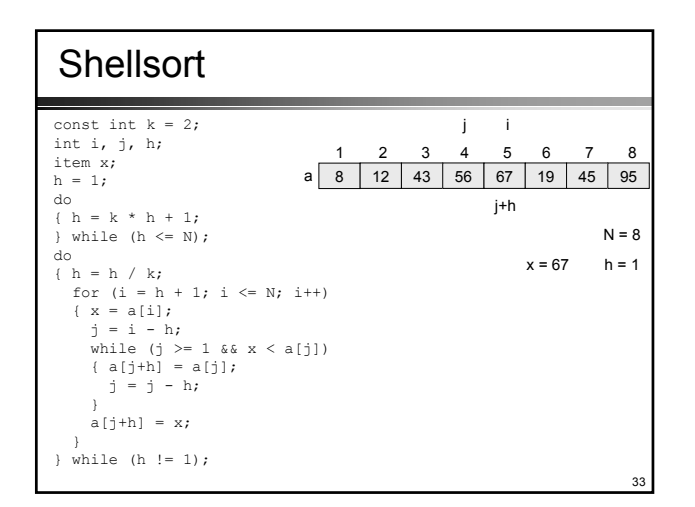

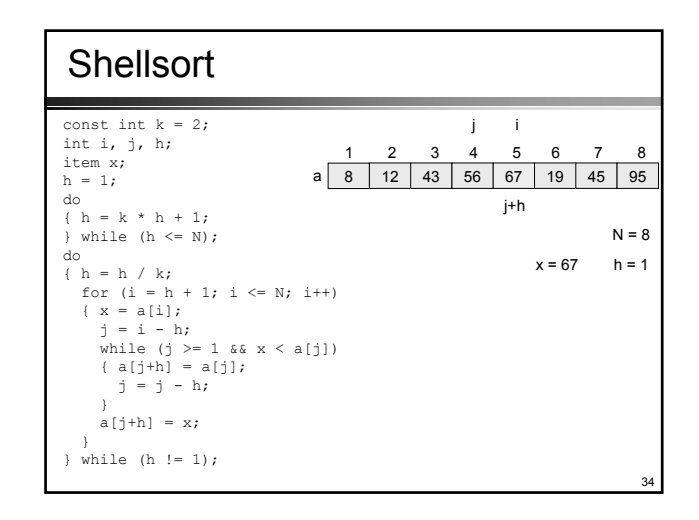

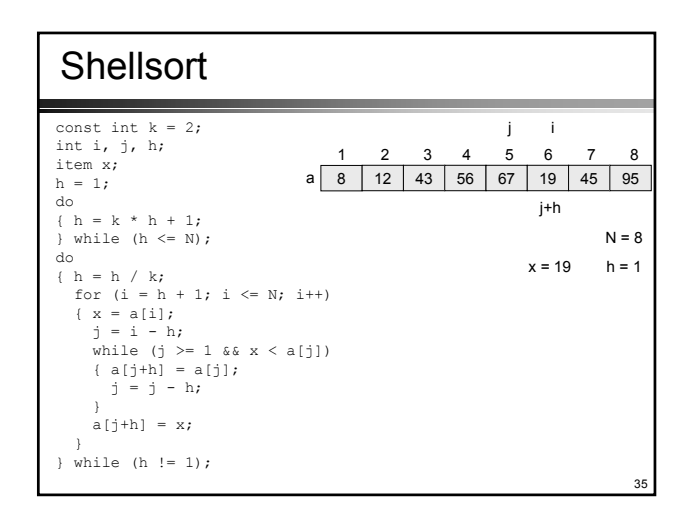

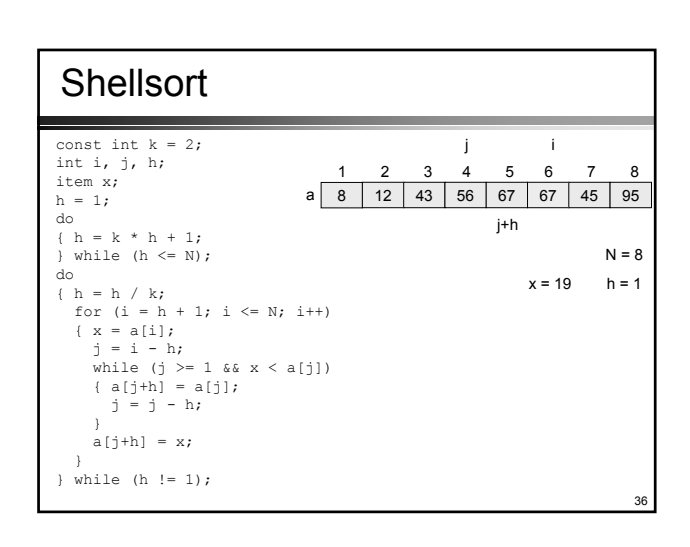

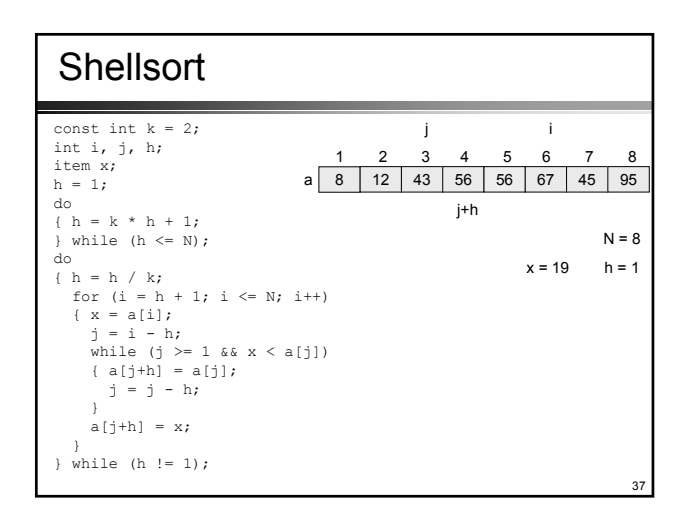

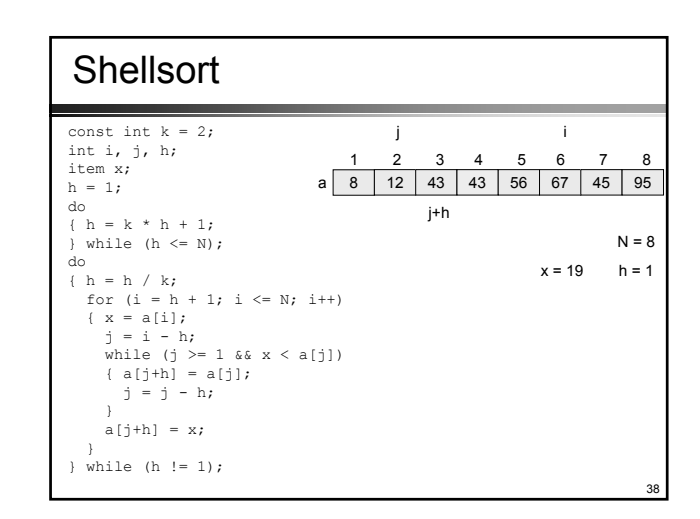

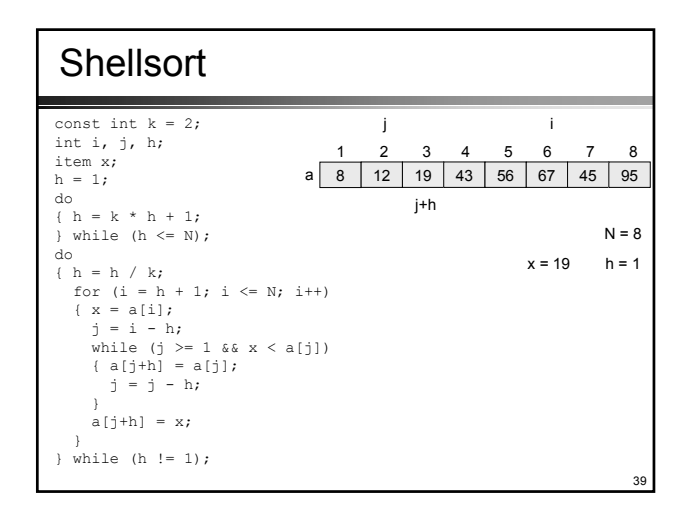

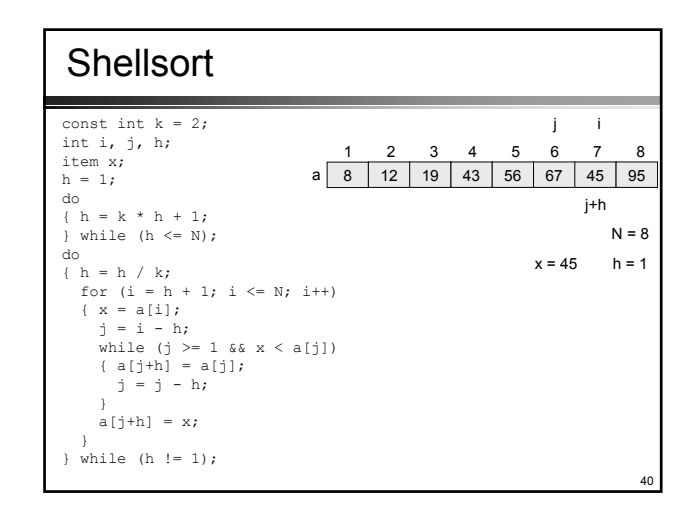

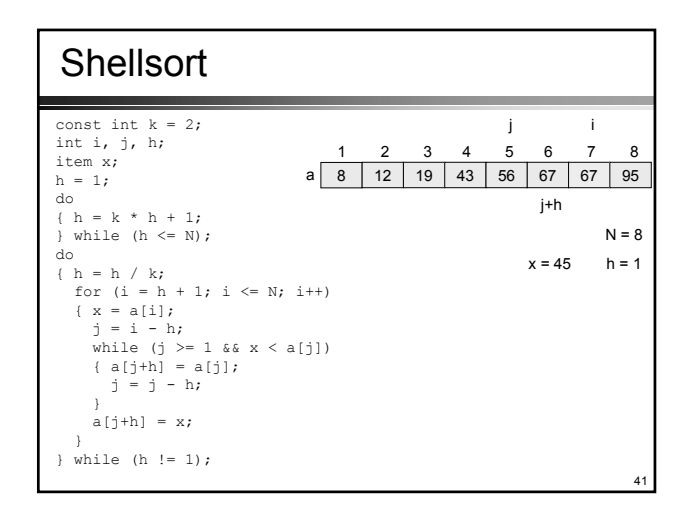

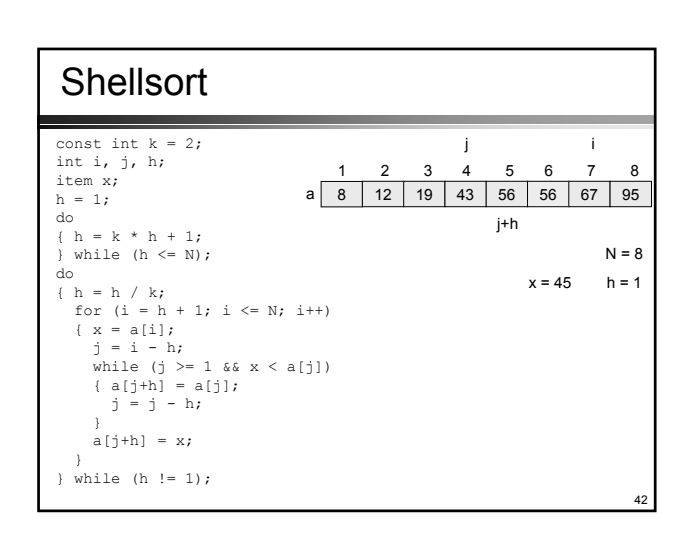

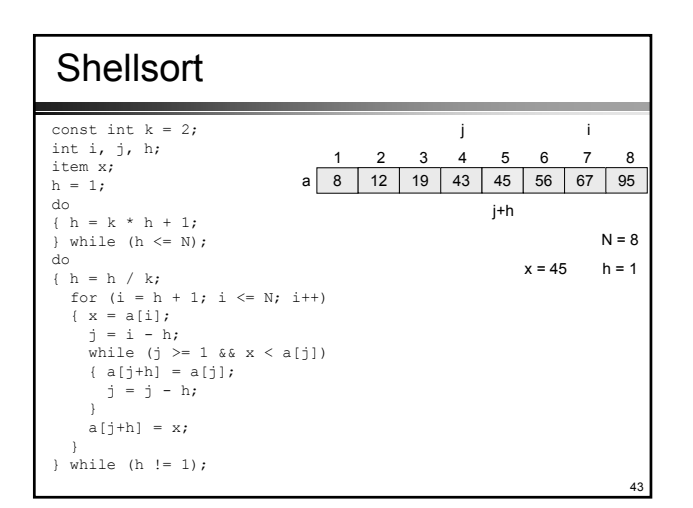

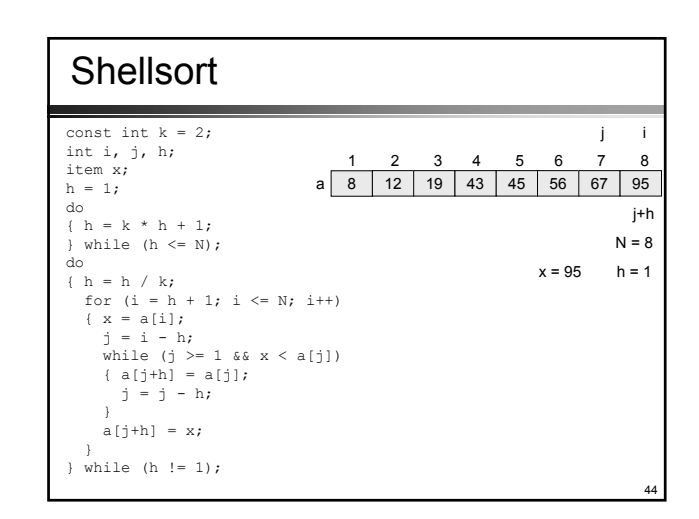

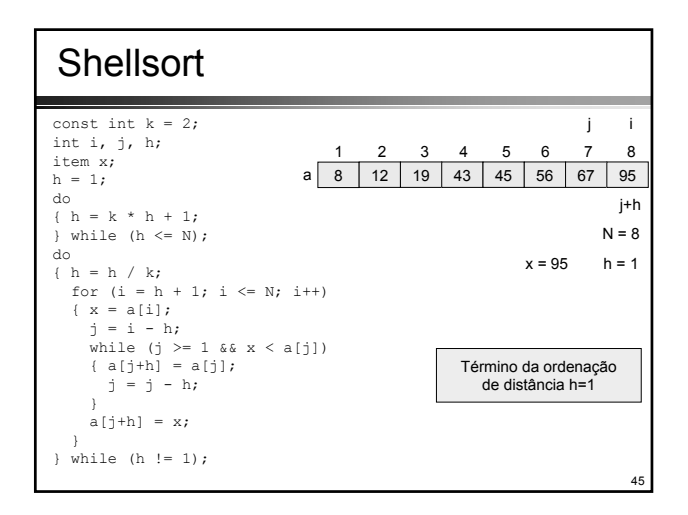

### Shellsort: Análise • A análise deste algoritmo identifica alguns problemas difíceis, muitos ainda não solucionados até o momento • Em particular, não se sabe qual a escolha de incrementos que deverá fornecer melhores resultados • Um fato interessante é que eles não podem ser múltiplos uns dos outros • É desejável que ocorra o maior número possível de interações entre as diversas seqüências

### Shellsort: Análise •  $O(N^{1.2})$  para a seqüência 1, 3, 7, 15, 31, 63, 127, 255, 511, 1023 ... •  $O(N(\log_2 N)^2)$  para a seqüência 1, 2, 3, 4, 6, 9, 8, 12, 18, 27, 16, 24, 36, 54, 81 • Embora essas sejam melhorias significativas em relação à O(N<sup>2</sup>), este método não será detalhado, já que existem outros algoritmos, ainda melhores

47

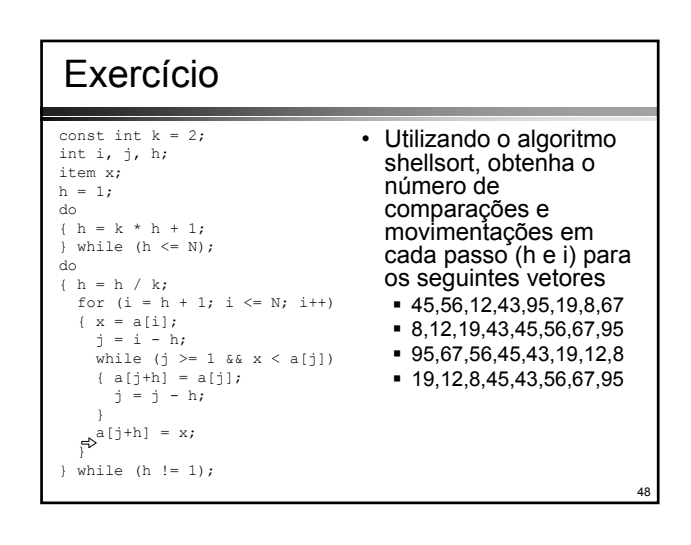

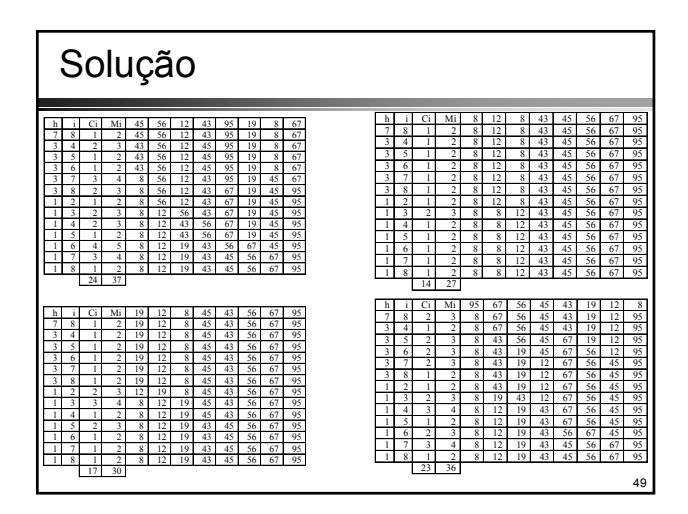

# **Quicksort**

- Baseado no fato de que as permutações devem ser preferencialmente empregadas para pares de elementos que guardem entre si distâncias grandes, com a finalidade de se conseguir uma maior eficiência
- Por exemplo, se os **N** elementos estão na ordem inversa de suas chaves, é possível ordená-los com apenas **N**/2 permutações tomando-se primeiramente os elementos das extremidades à direita e à esquerda e convergindo gradualmente para o centro, pelos dois lados
- Obviamente, isto é possível se os elementos estiverem exatamente na ordem inversa

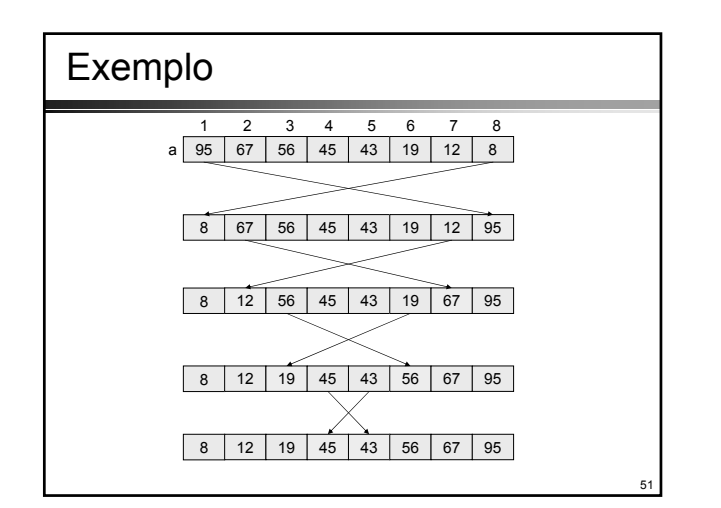

# Exercício

- Utilize essas idéias para escrever um algoritmo capaz de inverter a ordem dos elementos de um vetor de N elementos (índices 1,2,...N)
- Você tem 5 minutos para escrever o algoritmo

50

52

54

# Solução

```
for(i=1; i <= N/2; i++)
\{ x = a[i];a[i] = a[N-i+1];a[N-i+1] = x;}
```
# Partição

53

### • Algoritmo de partição

- escolha-se arbitrariamente um elemento **x** do vetor **a**;
- o vetor é varrido da esquerda para a direita, até que seja encontrado um elemento a[i] > **x**;
- após isso, o vetor é varrido da direita para a esquerda até que seja encontrado um elemento a[j] < **x**.
- nesta ocasião, os dois elementos serão permutados, e este processo de *varredura e de permutação* continua até que os dois deslocamentos se encontrem em algum ponto intermediário do vetor
- O resultado desta prática é um vetor particionado, onde a partição esquerda contém apenas chaves cujos valores são menores (ou iguais) a **x** e a partição direita, apenas chaves cujos valores são maiores (ou iguais) a **x**

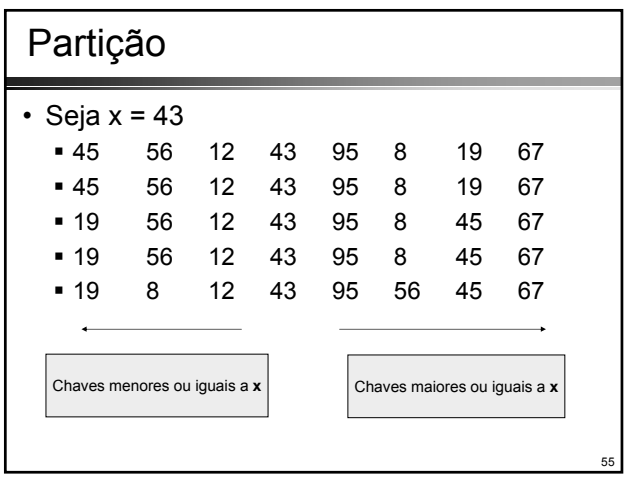

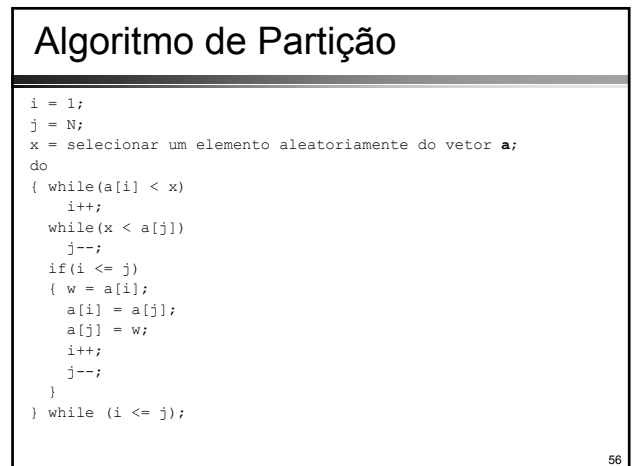

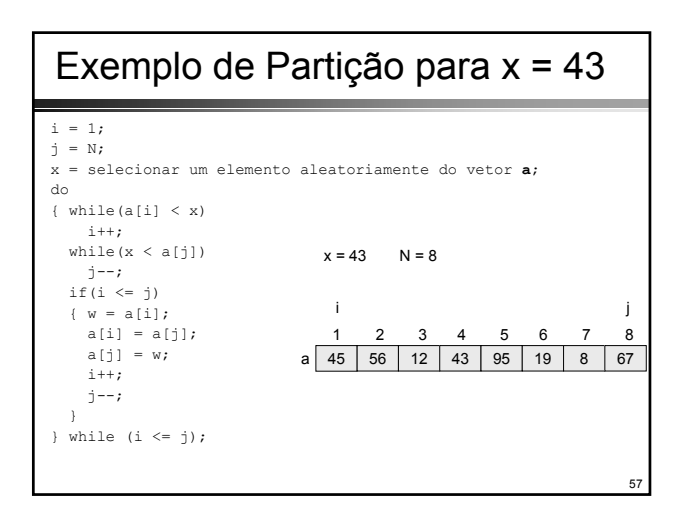

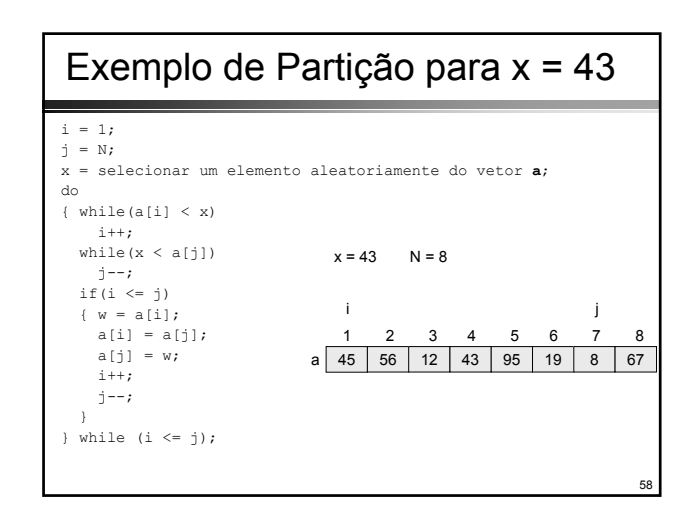

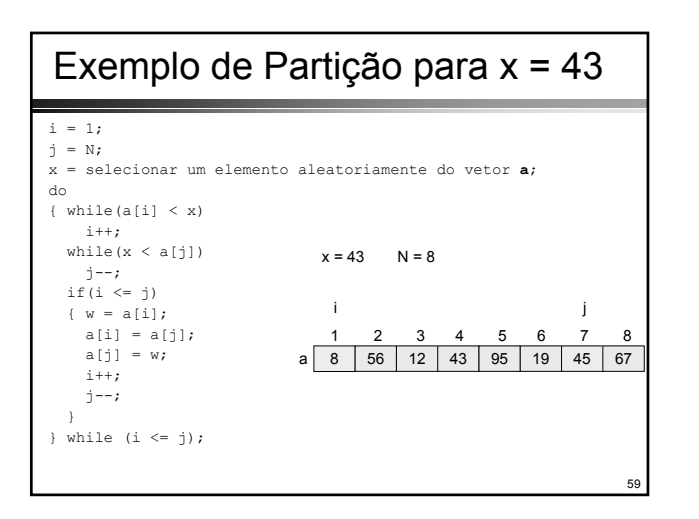

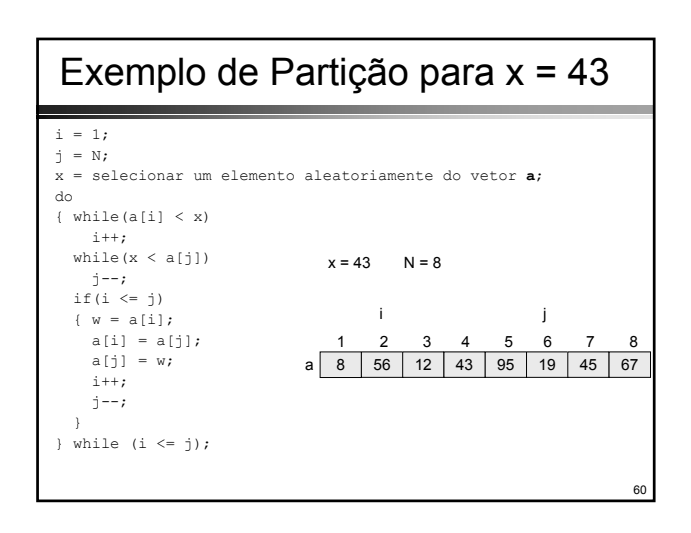

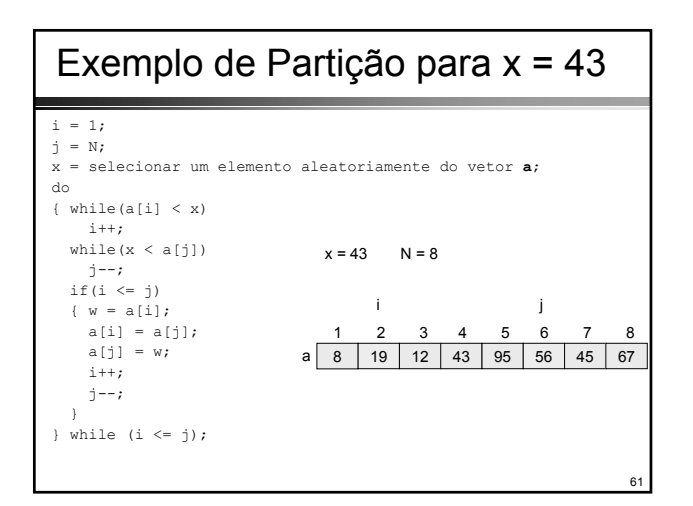

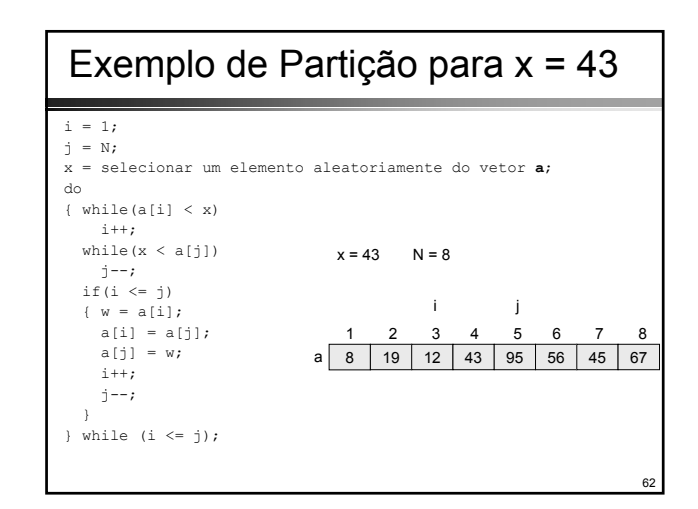

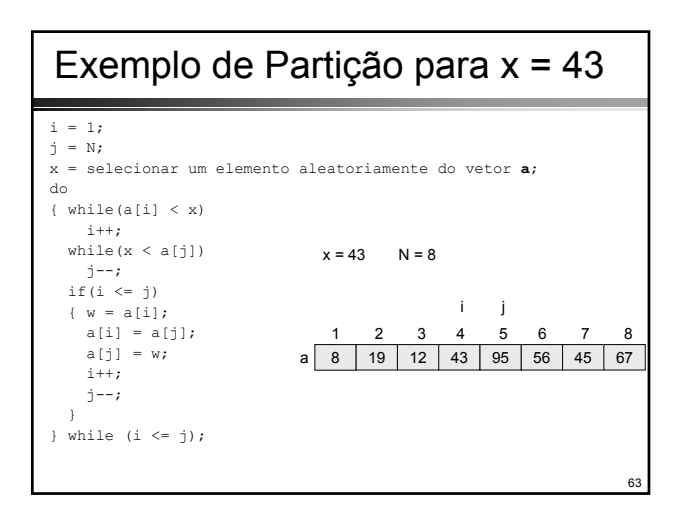

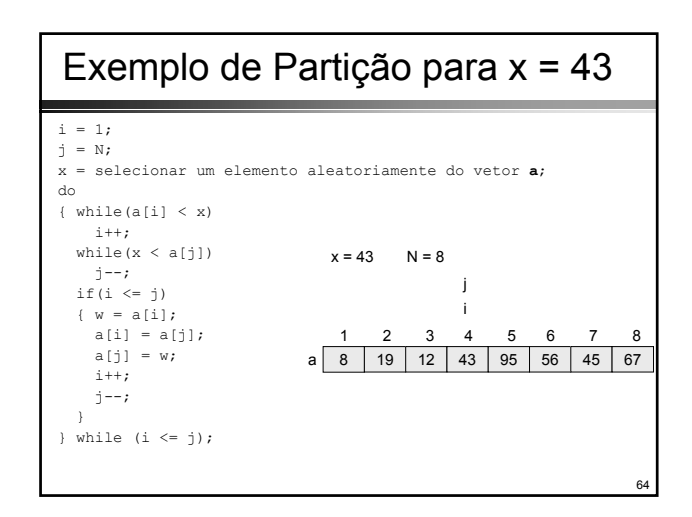

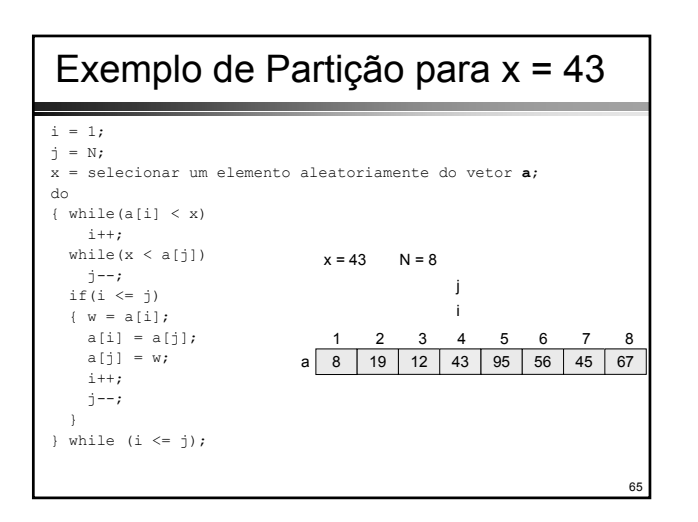

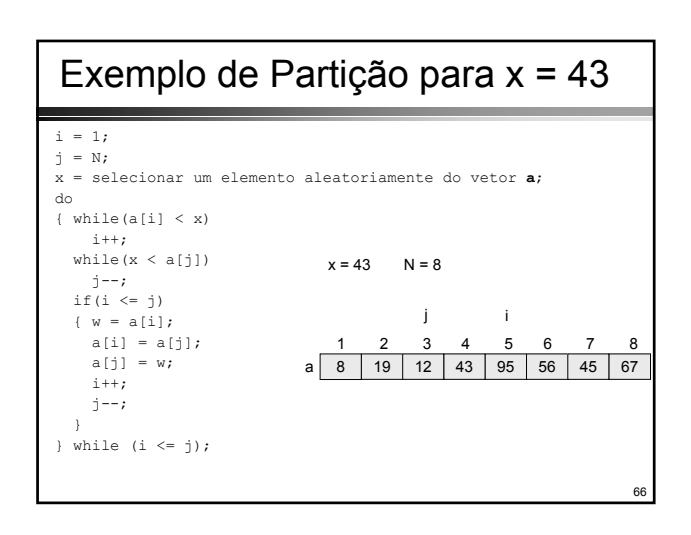

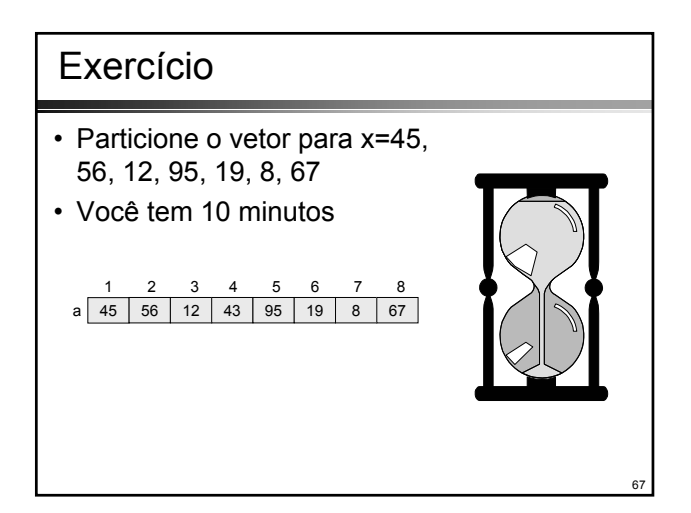

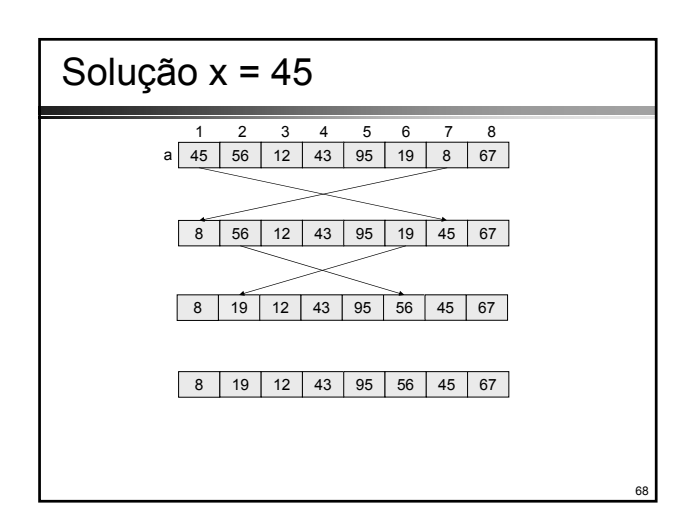

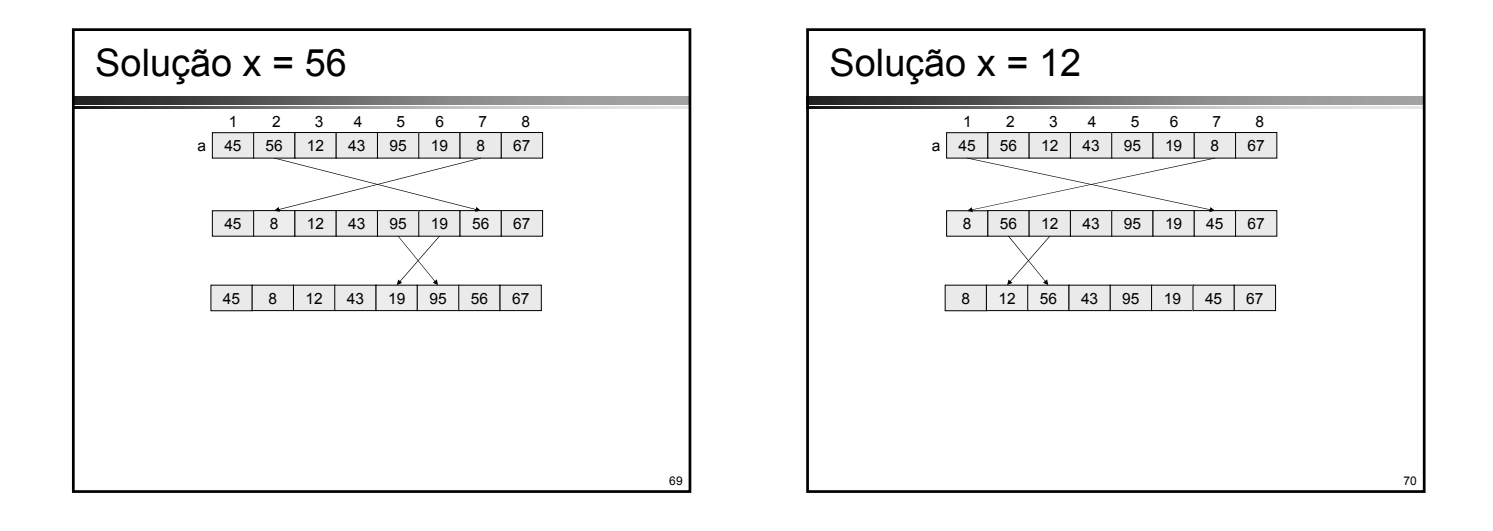

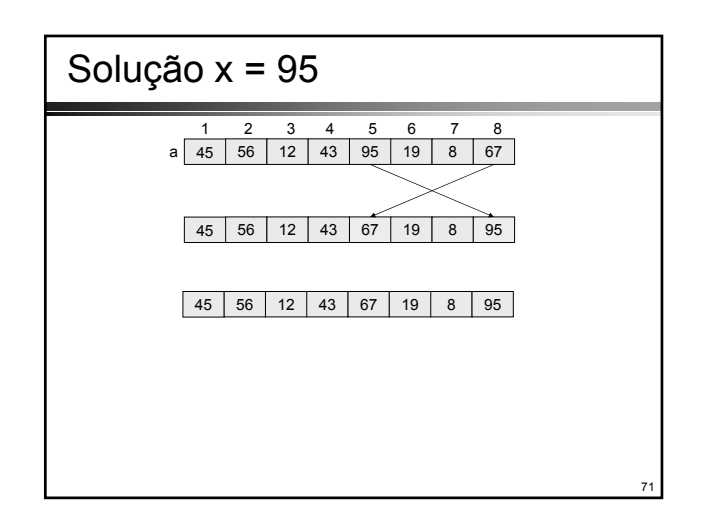

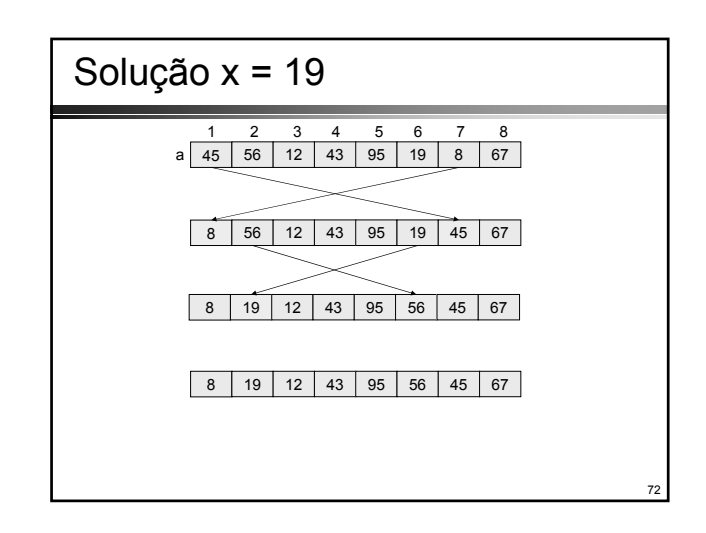

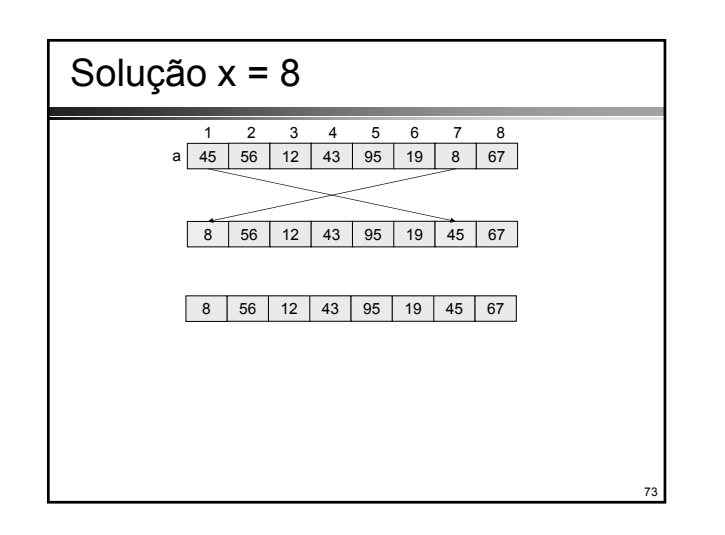

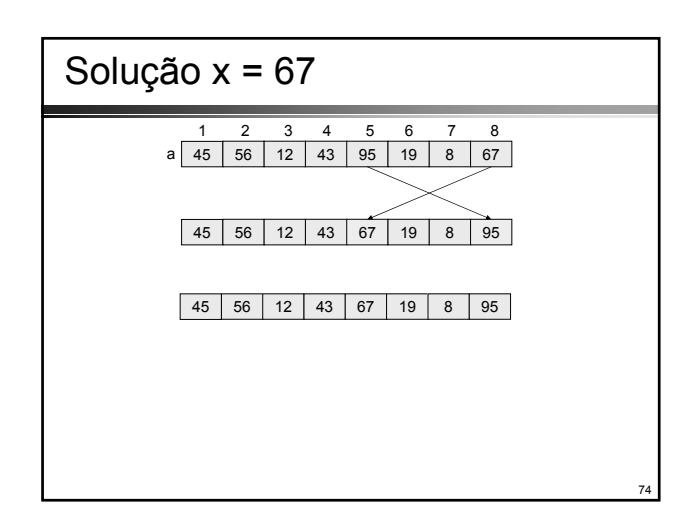

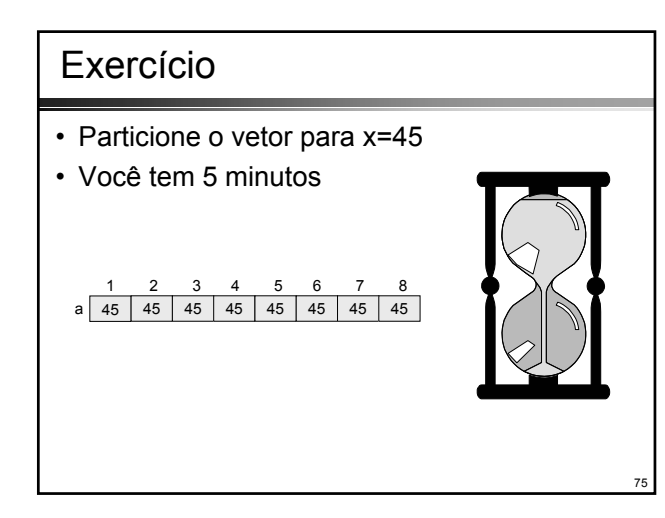

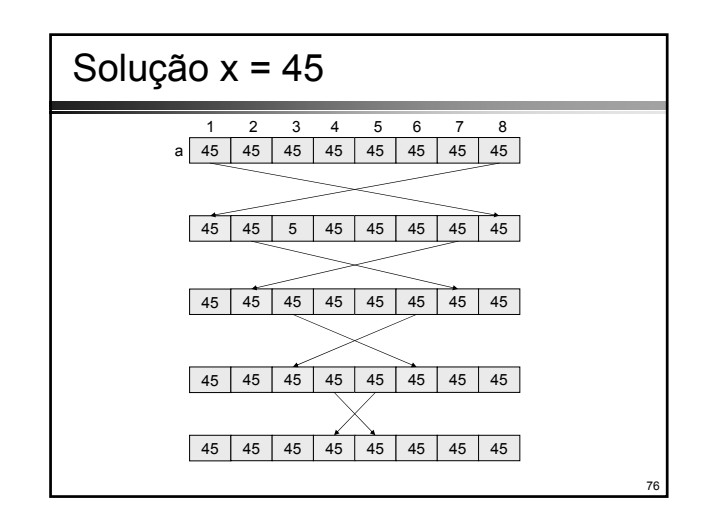

# Algoritmo de Partição

- Este algoritmo é bastante direto e eficiente
- Entretanto no caso das **N** chaves idênticas são necessárias **N**/2 permutações • Estas permutações desnecessárias podem ser eliminadas trocando-se os
- comandos de varredura para while(a[i] **<=** x)

```
i++;
while(x <= a[j])
 j--;
```
- Neste caso, entretanto, o elemento escolhido **x**, que está presente como elemento do vetor, já funcionará como sentinela para as duas varreduras
- Um vetor que possuísse todas as suas chaves idênticas provocaria uma varredura para além da extensão do vetor, a menos que venham a ser utilizadas condições de término mais complexas
- A simplicidade das condições empregadas no algoritmo certamente compensam uma permutação extra, que dificilmente ocorre de fato na média dos casos reais de aplicação

**Quicksort** 

- É necessário lembrar que o objetivo almejado não é só o de encontrar partições do vetor original, mas também ordená-lo
- Entretanto é simples o passo que leva à ordenação a partir do particionamento
	- após ter sido particionado o vetor, aplica-se o mesmo processo para ambas as partições
	- em seguida, para as partições oriundas de cada uma das partições obtidas
	- e assim por diante, até que todas as partições consistam de apenas um único elemento.

77

# **Quicksort**

#### void qsort(item a[], int L, int R)  $\{$  int  $i,j;$ item w,x;  $\begin{array}{lclcl} \mathtt{i} & = & \mathtt{L} \mathtt{j} & = & \mathtt{R} \mathtt{j} & \mathtt{x} & = & \mathtt{a} \left[ \begin{array}{ll} (\mathtt{L} & + & \mathtt{R}) & / & 2 \end{array} \right] \mathtt{j} \end{array}$ do  $\{$  while(a[i]  $\langle x \rangle$  i++; while(x < a[j]) j--; if(i <= j)  $\left\{ \begin{array}{rcl} w & = & \mathrm{a}\left[\begin{smallmatrix} \pm \end{smallmatrix}\right] \end{array} \right\}$ a[i] = a[j]; a[j] = w; i++; j--; } } while (i <= j); if(L < j) qsort(a,L,j);  $if(i < R)$ qsort(a,i,R);

void Quicksort(item a[], int N) { qsort(a,1,N); }

- Note que o procedimento *qsort* ativa recursivamente a si próprio para particionar cada partição novamente
- A utilização de recursão em algoritmos é uma ferramenta muito poderosa quando bem empregada

79

81

 $\overline{\phantom{a}}$ J

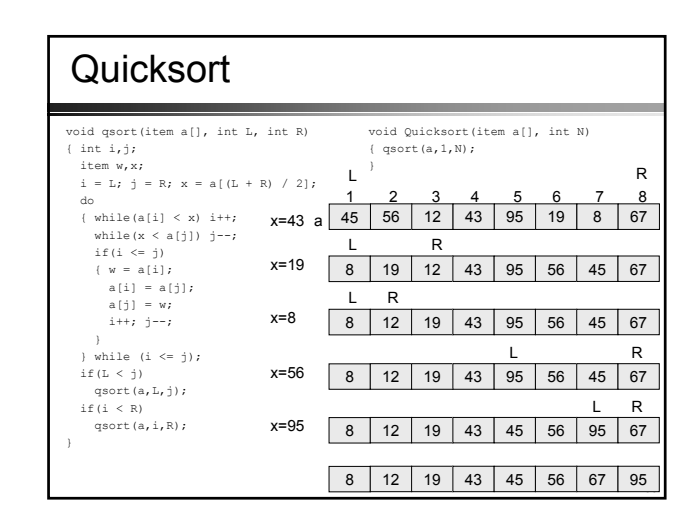

## Quicksort: Análise

- Para analisar o desempenho do algoritmo é necessário verificar o comportamento do processo de partição
- Depois de selecionado um limite **m** uma varredura completa é executada no vetor
- Assim, são realizadas exatamente **N** comparações • O número de permutações pode ser determinado utilizando conceitos<br>probabilísticos. Para m fixado o número esperado de permutações é<br>igual ao número de elementos existentes à esquerda da partição, ou<br>seja, m-1, multiplica
- Uma permutação ocorre desde que o elemento tenha feito parte, anteriormente, da partição à direita; a probabilidade disso ocorrer é **(N- (m-1))/N**
- Portanto, o número esperado de permutações é a média destes valores esperados para todos os possíveis limites **m**:

6  $=\frac{N(N-1)}{N(N-1)}-\frac{2N^2-3N+1}{N(N-1)}=\frac{N-1/N}{N(N-1)}$ 6 *N* 2 *N*  $\frac{1}{N} \sum_{i=1}^{N} (m-1) \frac{N-(m-1)}{N} = \frac{1}{N} \sum_{i=1}^{N-1} u(N-u) = \frac{1}{N} \left[ N \sum_{i=1}^{N-1} u - \sum_{i=1}^{N-1} u(N-u) \right]$ 0  $\sum_{i=1}^{N-1}$   $\sum_{i=1}^{N-1}$ <sup>2</sup>  $\frac{1}{u=0}$ 1  $M_{\text{max}} = \frac{1}{N} \sum_{m=1}^{N} (m-1) \frac{N-(m-1)}{N} = \frac{1}{N^2} \sum_{u=0}^{N-1} u(N-u) = \frac{1}{N^2} \left[ N \sum_{u=0}^{N-1} u - \sum_{u=0}^{N-1} u \right]$  $M_{\rm max} =$ *u N u N u N*  $=\frac{1}{N}\sum_{m=1}^{N}(m-1)\frac{N-(m-1)}{N}=\frac{1}{N^{2}}\sum_{u=0}^{N-1}u(N-u)=\frac{1}{N^{2}}\left[N\sum_{u=0}^{N-1}u-\sum_{u=0}^{N-1}u^{2}\right]$ = − = −  $\frac{1}{N}$   $\frac{1}{N}$   $\frac{1}{u}$ 

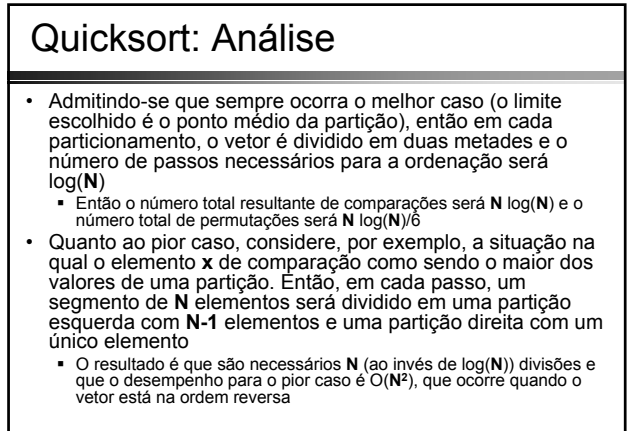

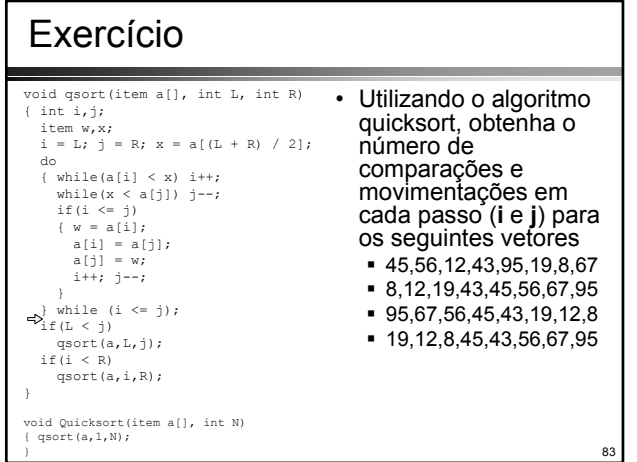

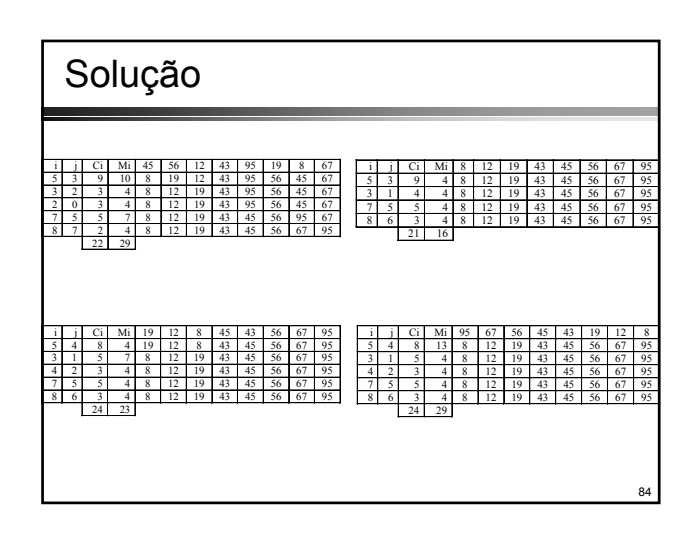

### Heaps

- A estrutura de dados *heap* (binário) é um objeto arranjo (vetor) que pode ser visto como uma árvore binária praticamente completa
- Cada nó da árvore corresponde a um elemento do vetor que armazena o valor do nó
- A árvore é completamente preenchida em todos os níveis, exceto talvez o nível mais baixo, que é preenchido da esquerda até determinado ponto

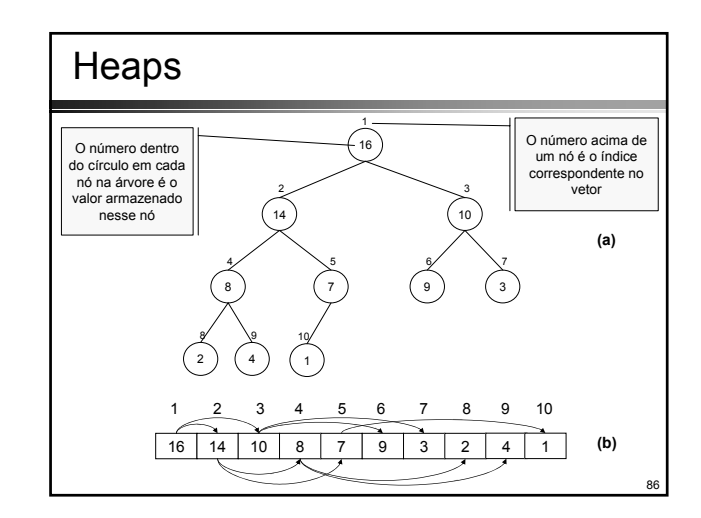

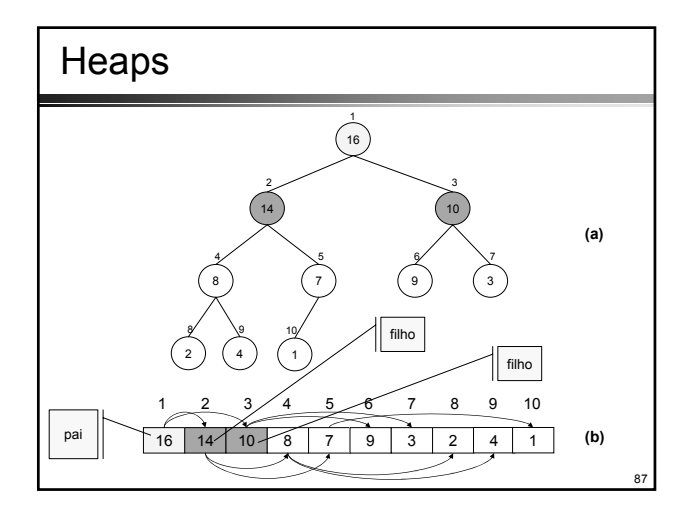

### Heaps

85

89

- Um vetor **a** que representa um heap é um objeto com dois atributos:
	- **N** = *comprimento*(**a**), que é o número de elementos do vetor e
	- **R** = *tamanho-do-heap*(**a**), que é o número de elementos no heap armazenado no vetor **a**
- Assim, embora a[1], ...a[**N**] possa conter valores válidos, nenhum elemento além de a[**R**], onde **R**<=**N**, é um elemento do heap
- A raiz da árvore é a[1] e, dado o índice **i** de um nó, os índices
	- $\blacksquare$  de seu pai: PARENT(**i**) =  $\lfloor i/2 \rfloor$
	- do filho da esquerda: LEFT(**i**) = 2\*i
	- do filho da direita: RIGHT(**i**) = 2\*i + 1

# Heaps Máximos e Mínimos

- Existem dois tipos de heaps binários: heaps máximos e heaps mínimos
	- Em ambos os tipos, os valores nos nós satisfazem a uma **propriedade de heap**, cujos detalhes específicos dependem do tipo de heap
- Em um **heap máximo**, a propriedade de heap máximo é que para todo nó **i** diferente da raiz:
	- $\blacksquare$  a[PARENT(i)] >= a[i]
	- isto é, o valor de um nó é, no máximo, o valor de seu pai. Desse modo, o maior elemento em um heap máximo é armazenado na raiz, e a subárvore que tem raiz em um nó contém valores menores que o próprio nó
- Um **heap mínimo** é organizado de modo oposto; a propriedade de heap mínimo é que para todo nó **i** diferente da raiz
	- $a[PART(i)] \leq a[i]$
	- O menor elemento de um heap mínimo está na raiz

### Altura de um Heap

- A **altura** de um nó em um heap é o número de arestas (ou arcos) no caminho descendente simples mais longo desde o nó até uma folha
- A **altura** do heap é a altura de sua raiz
- Tendo em vista que um heap de **N** elementos é baseado em uma árvore binária completa, sua altura é log2 *N*
- As operações básicas sobre heaps são executadas em um tempo máximo proporcional à altura da árvore, e assim demoram um tempo O(log2 N)
- Para o algoritmo Heapsort, utilizaremos heaps máximos; assim toda menção a um heap deste ponto em diante se refere a um heap máximo

88

# Manutenção de um Heap

- Dado um vetor a[1],..., a[**N**] os elementos a[**m**], ..., a[**N**], com **m** = *N* / 2 +1 já formam um heap, uma vez que nenhum par de índices (**i**,**j**) é tal que **j** = 2**i** ou j = 2**i**+1
- Esses elementos formam a linha inferior da árvore binária a eles associada, entre os quais nenhuma relação de ordem é exigida
- O heap é agora estendido para a esquerda, sendo que um novo elemento é incluído a cada passo e posicionado apropriadamente por meio de uma operação de escorregamento, que nos leva ao procedimento **heapify**

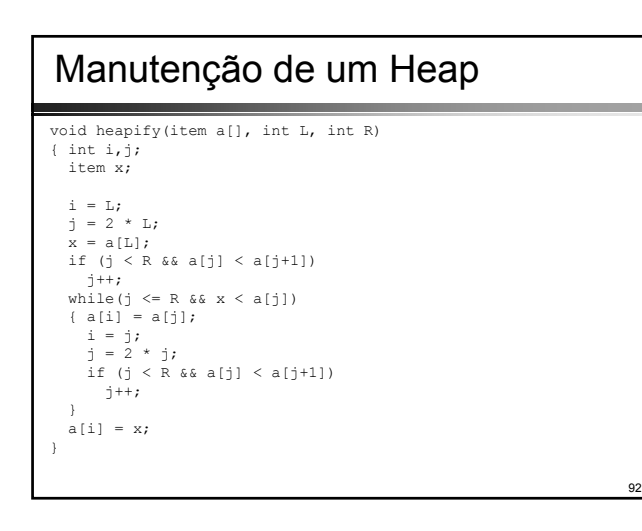

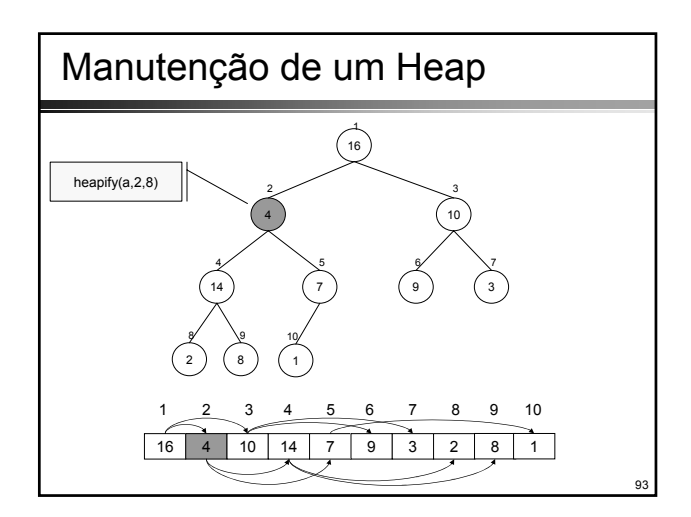

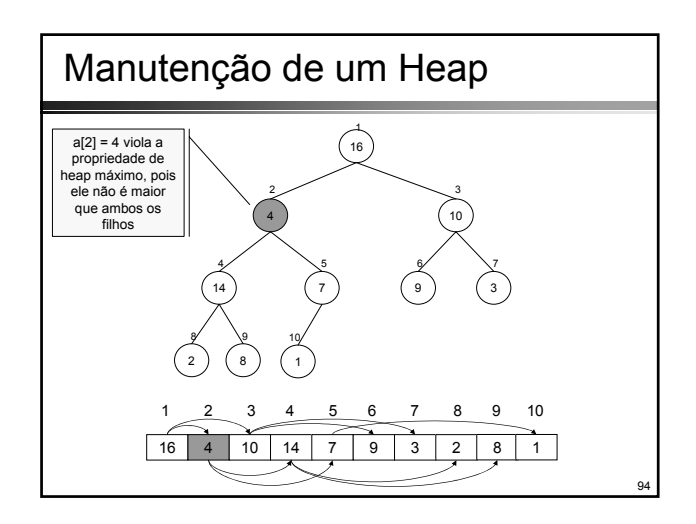

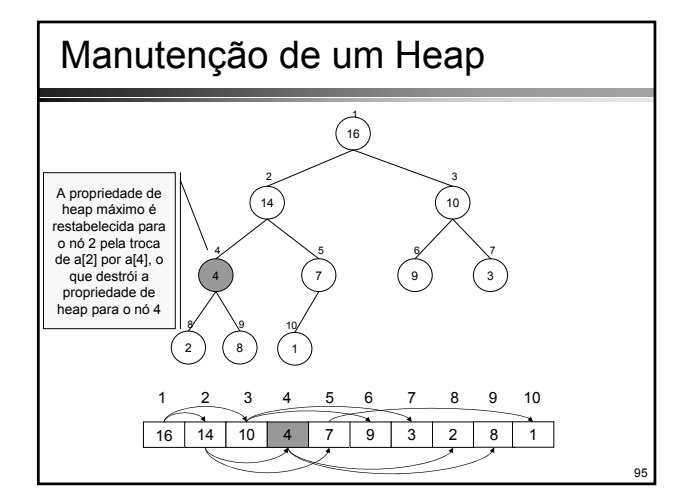

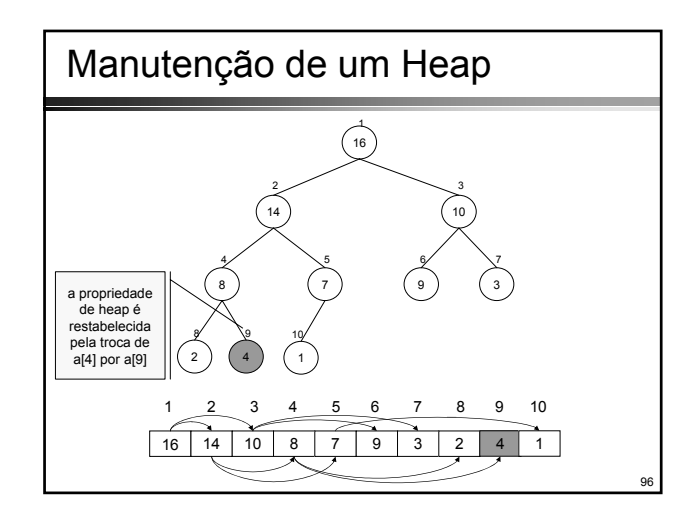

# Construção de um Heap

- Podemos utilizar o procedimento **heapify** de baixo para cima, a fim de converter um vetor a[1],...a[N] em um heap
- Os elementos a[N/2+1],...,a[N] são todos folhas da árvore, então cada um deles é um heap de 1 elemento com o qual podemos começar

• O procedimento para construção de um heap percorre os nós restantes da árvore e executa **heapify** sobre cada um:

for  $(L = N/2; L > = 1; L--)$ heapify(a,L,N);

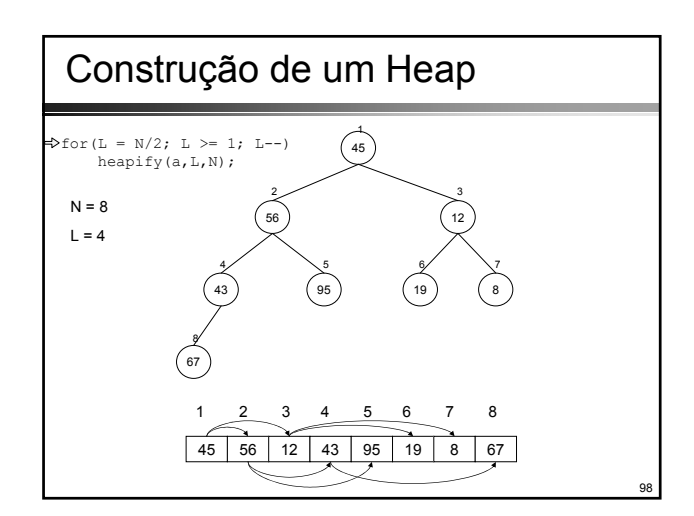

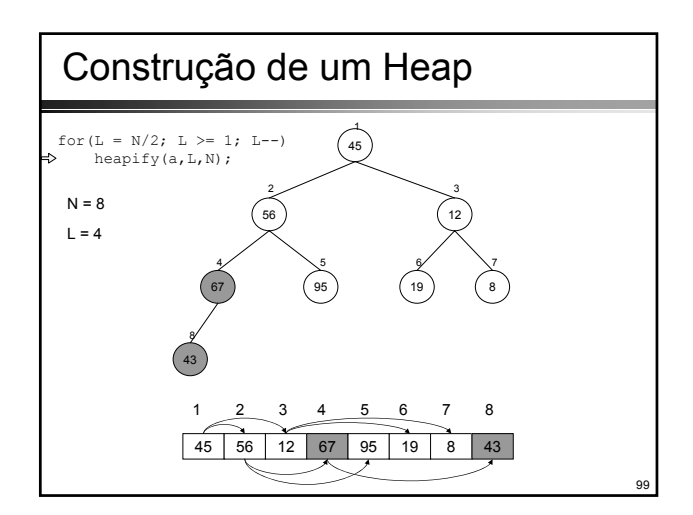

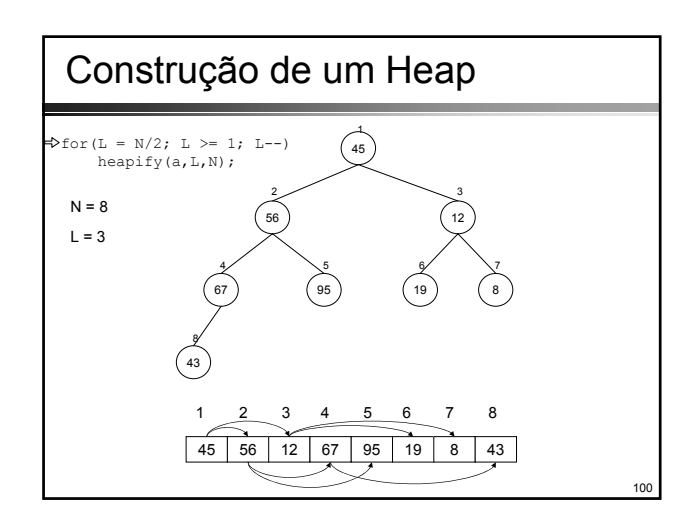

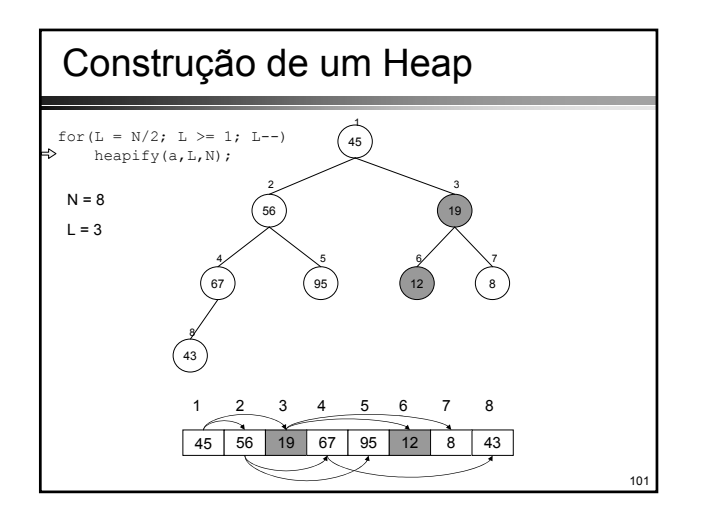

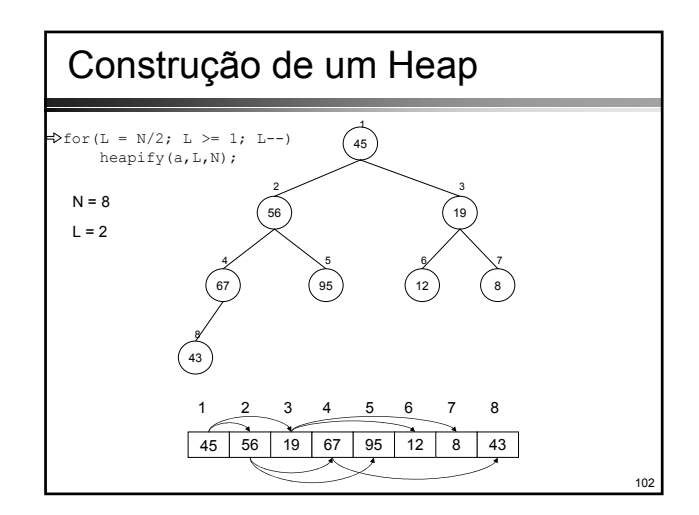

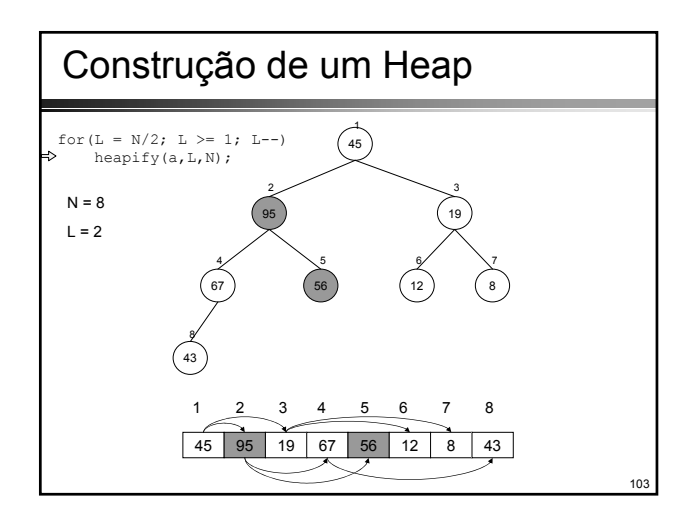

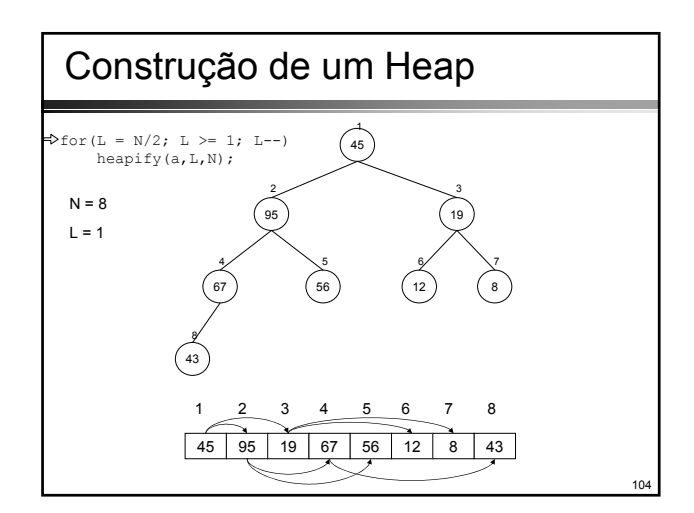

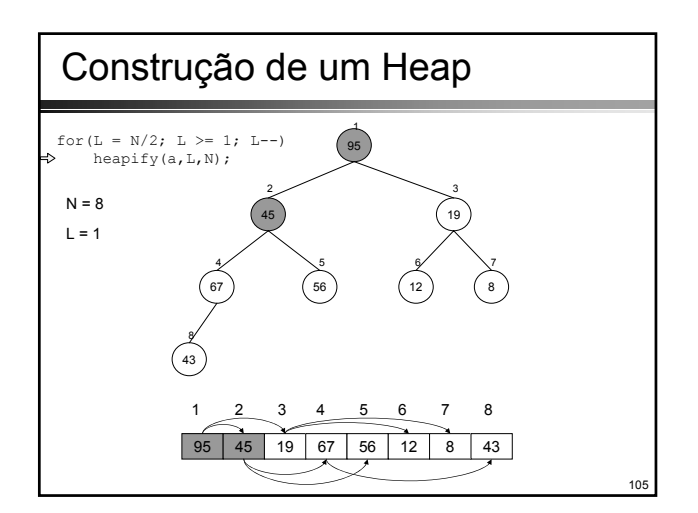

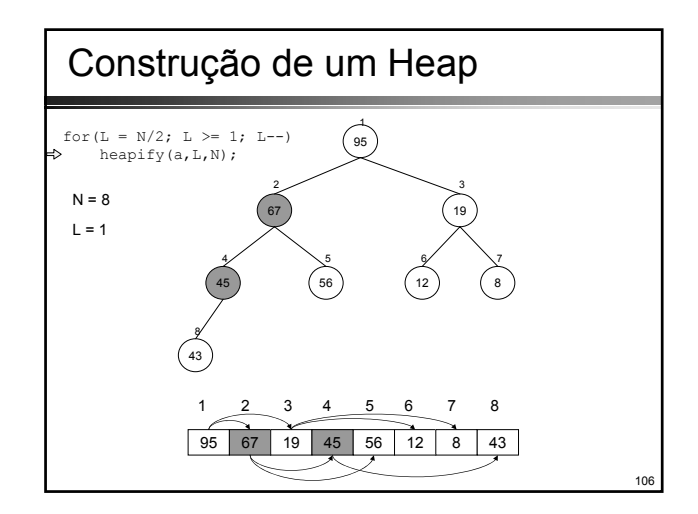

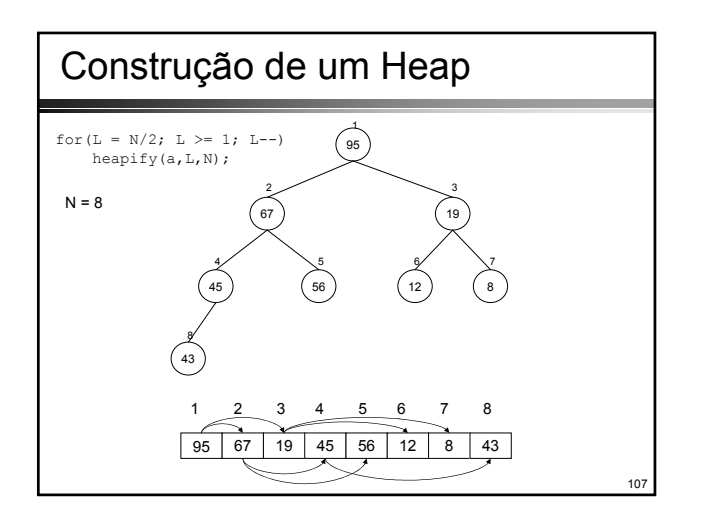

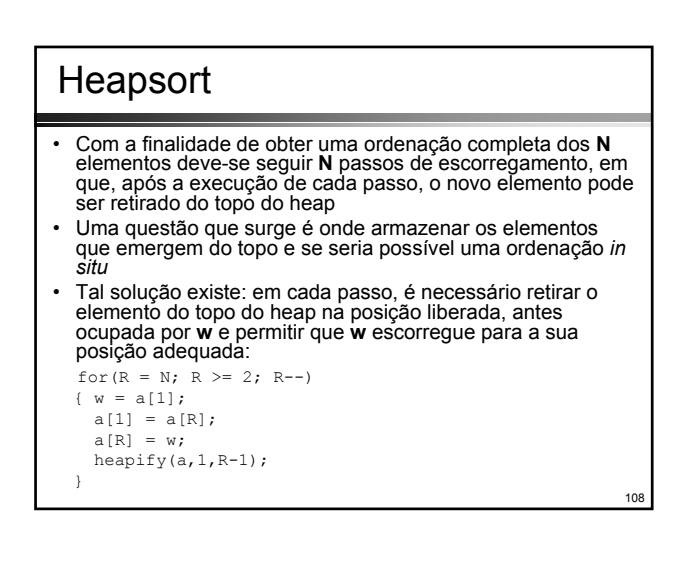

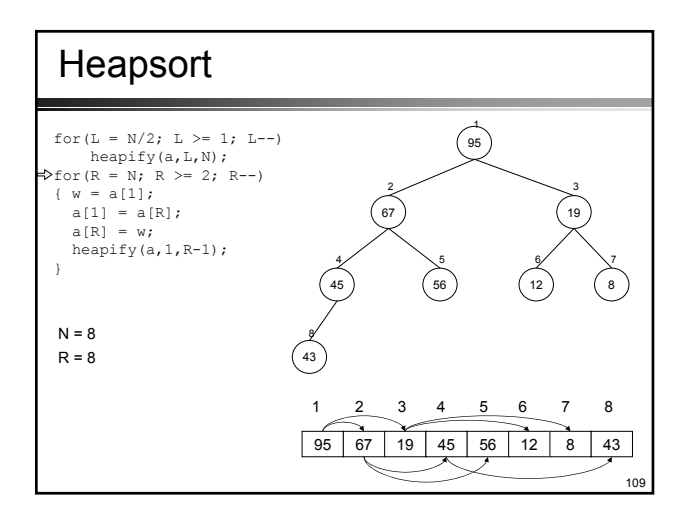

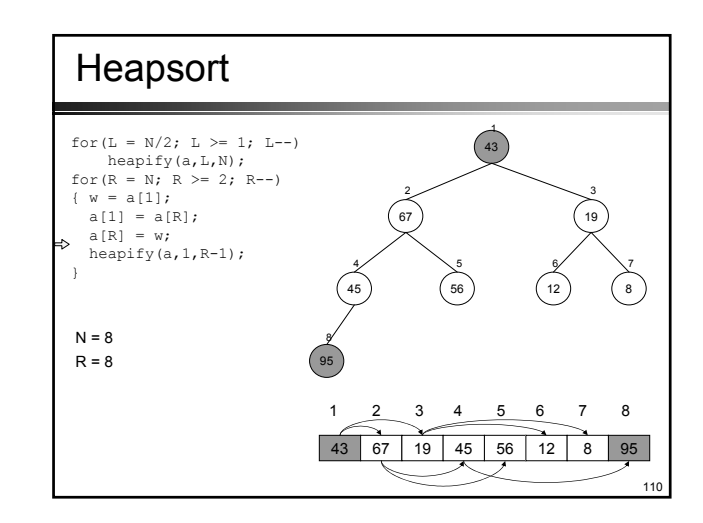

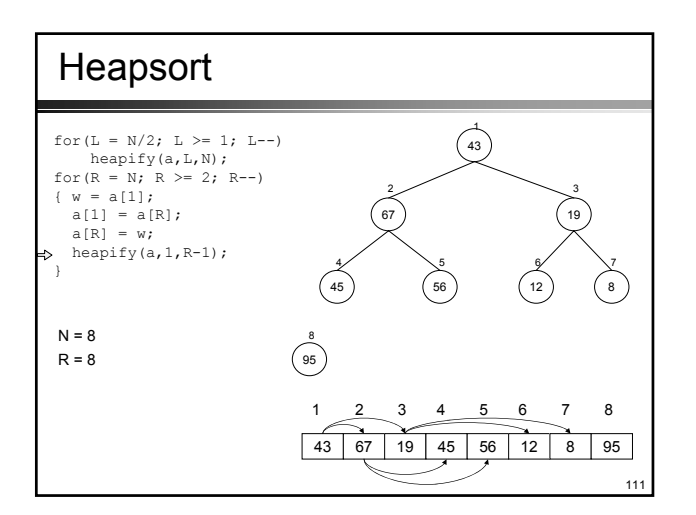

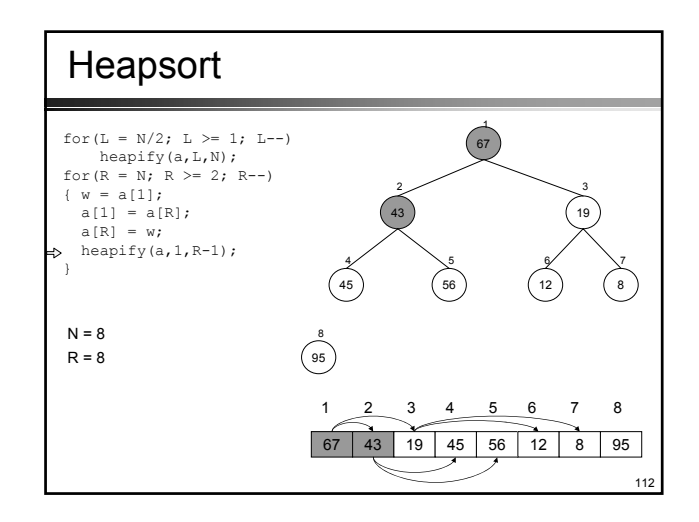

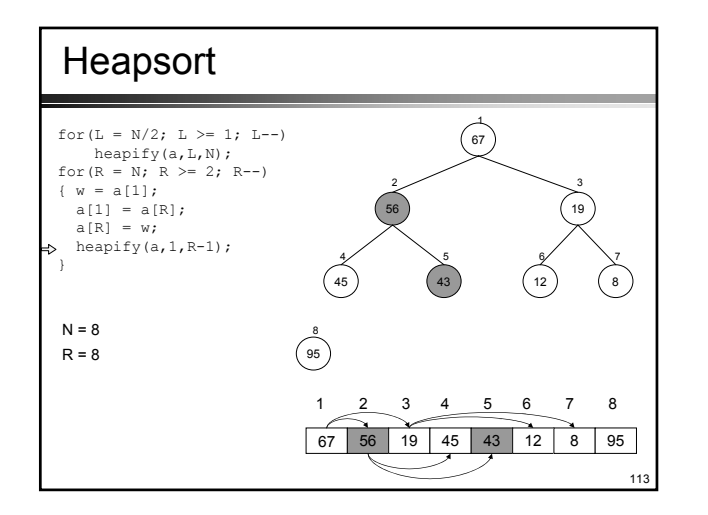

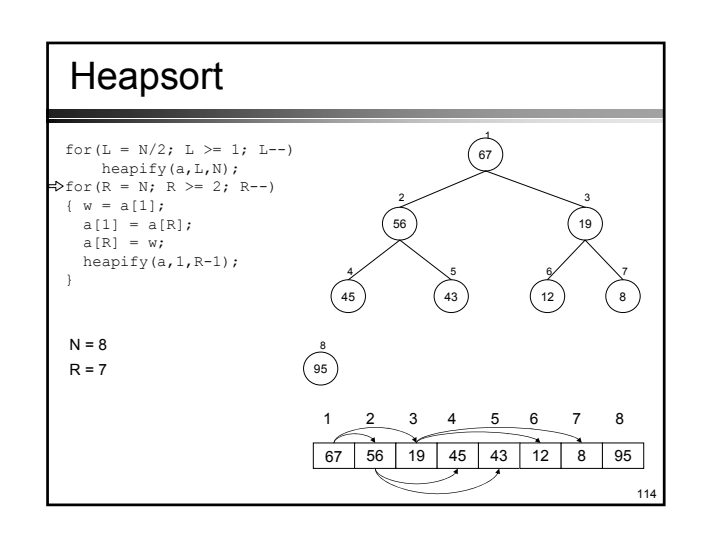

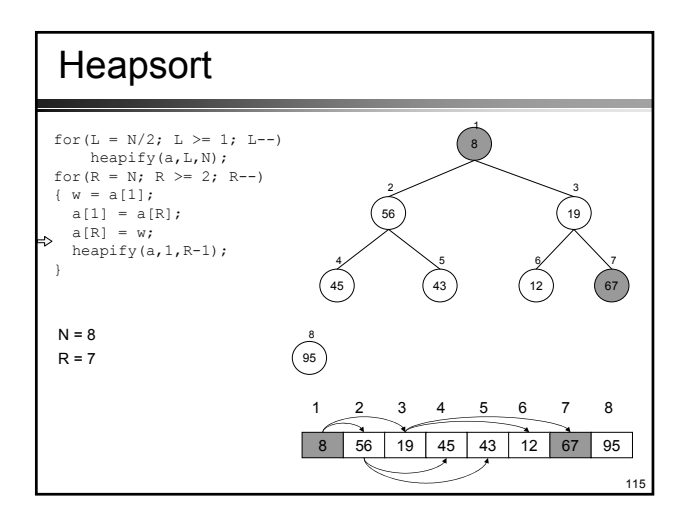

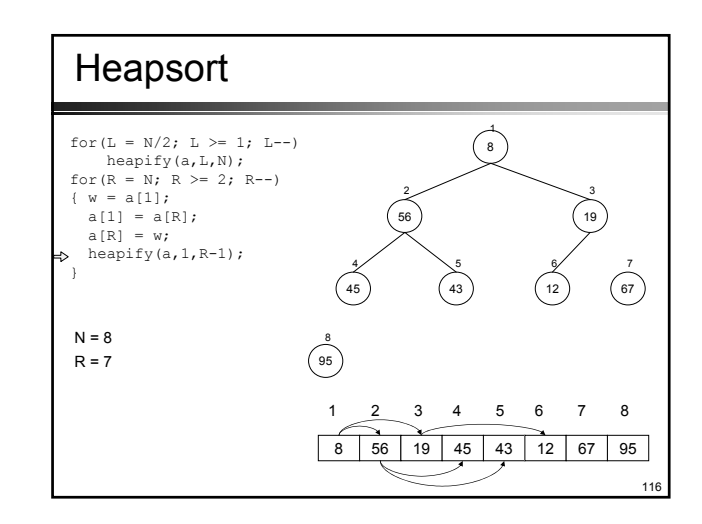

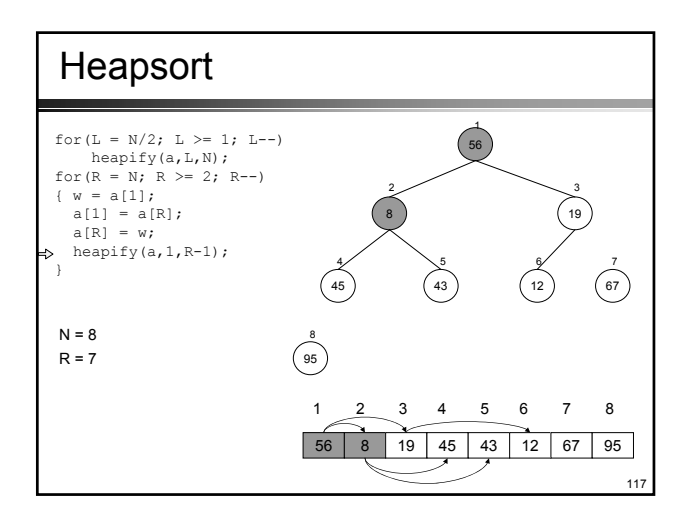

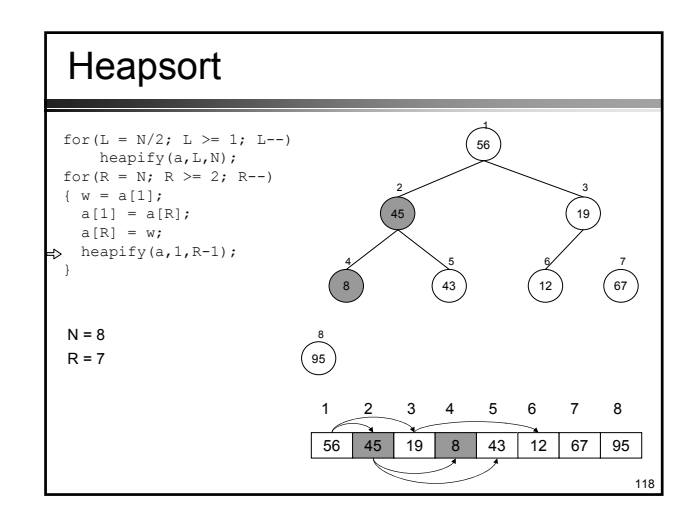

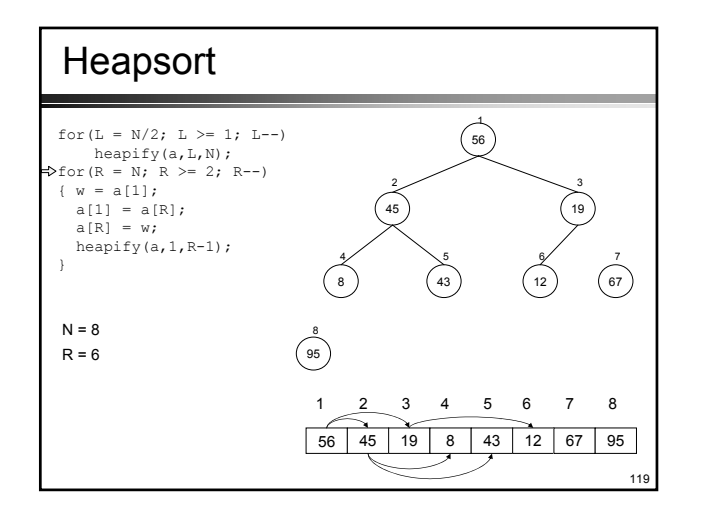

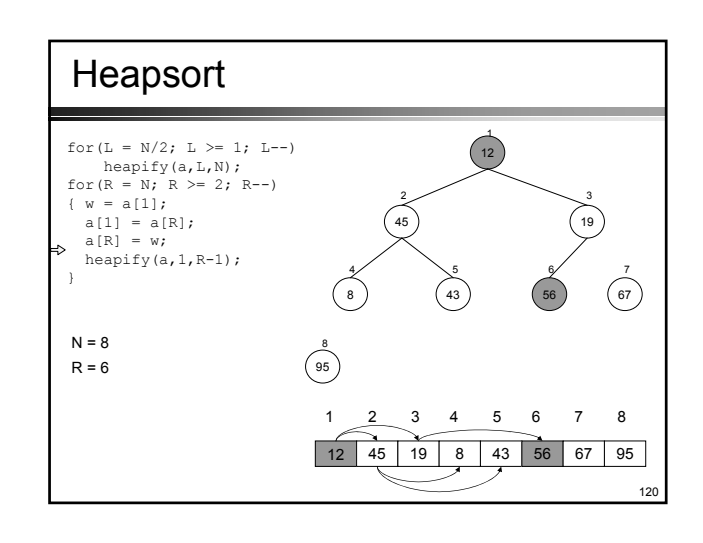

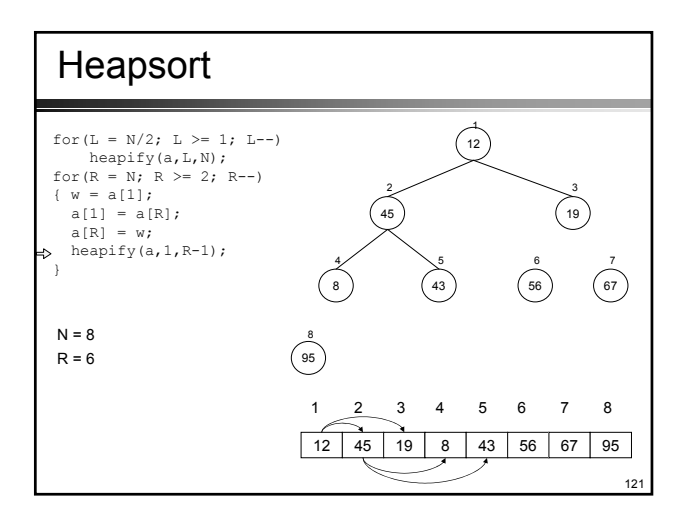

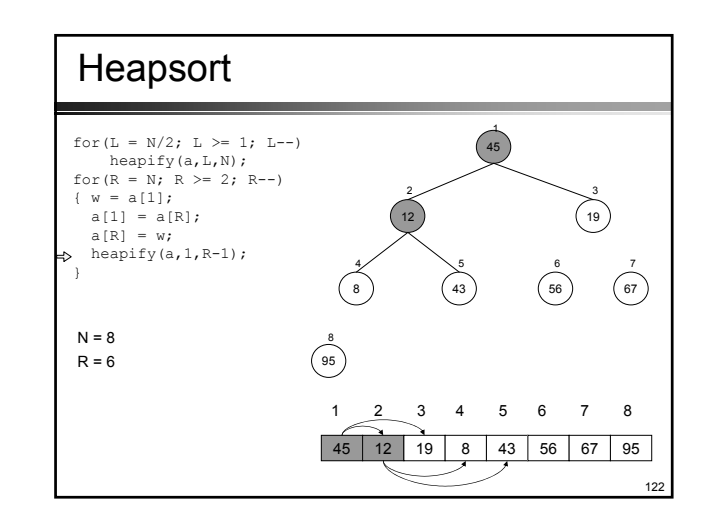

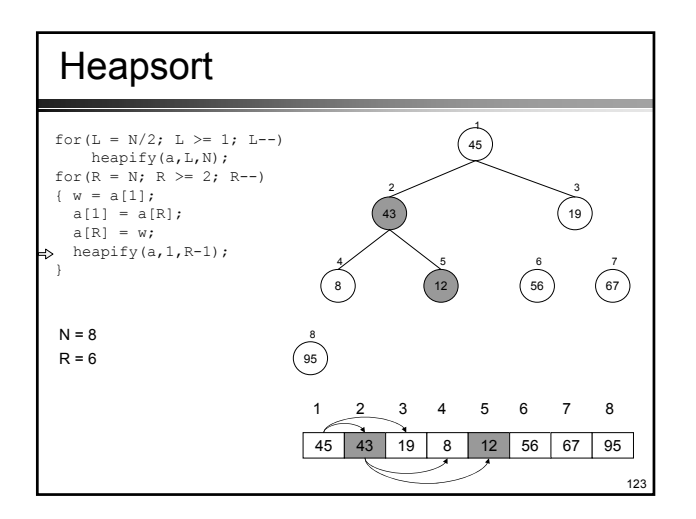

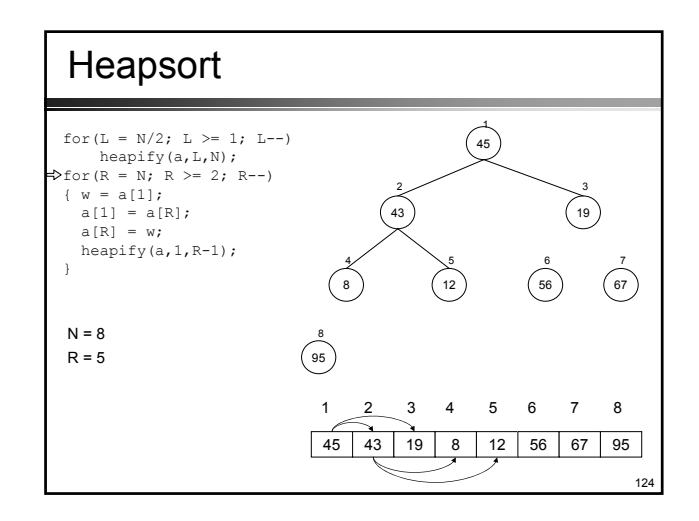

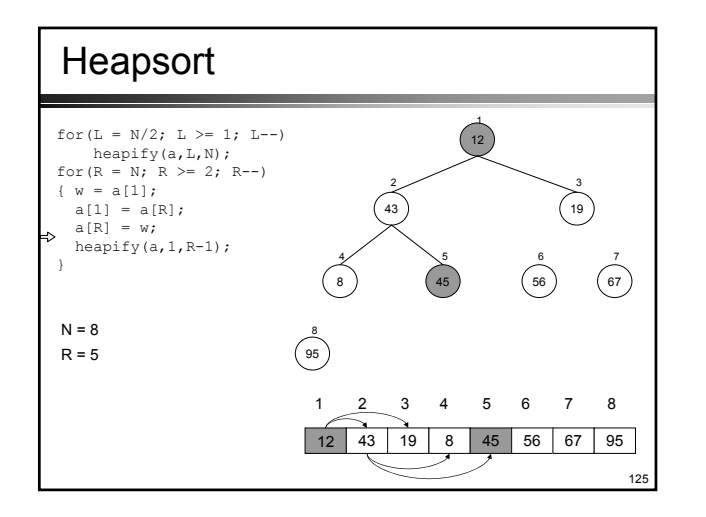

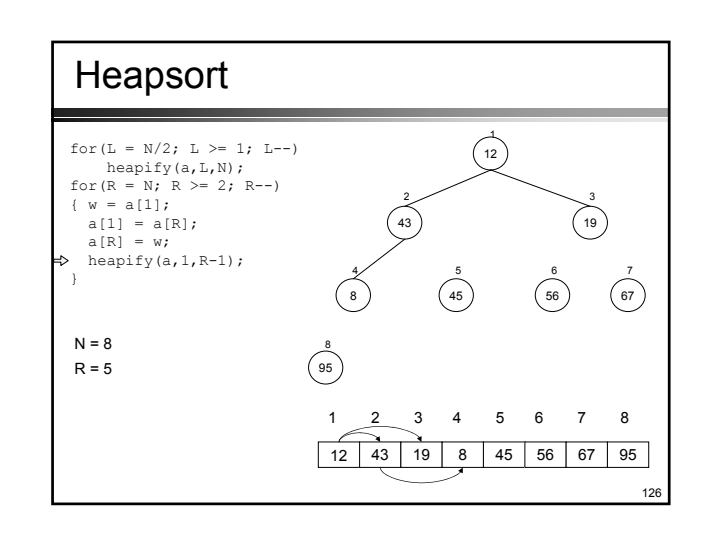

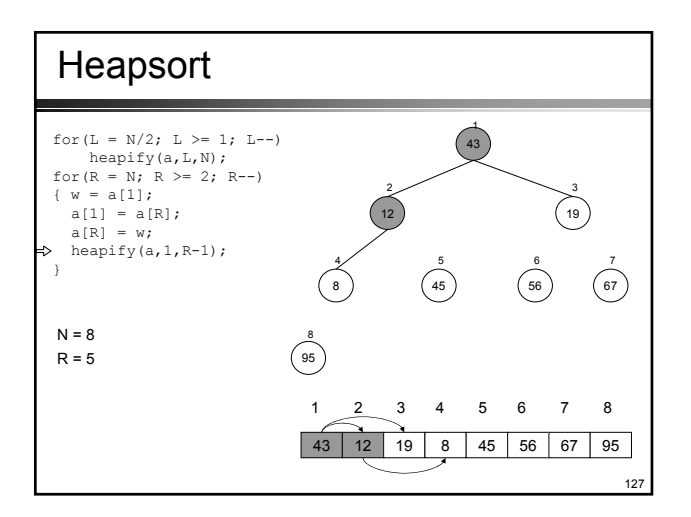

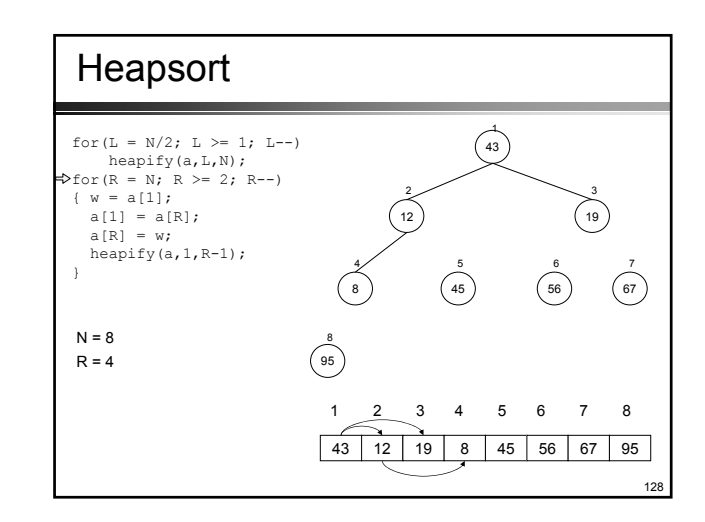

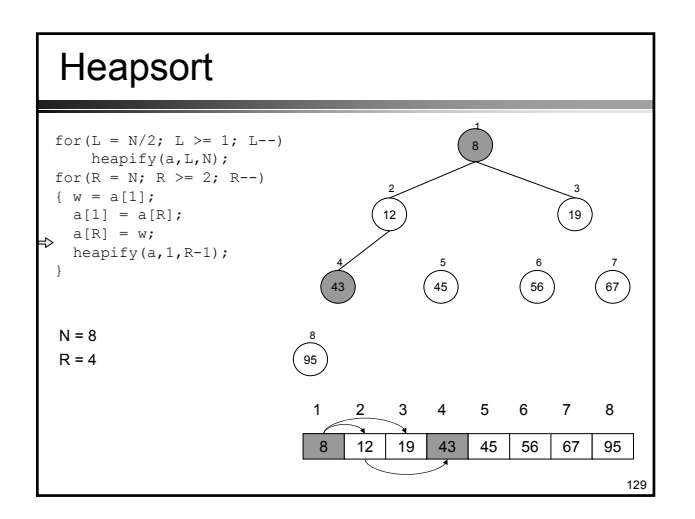

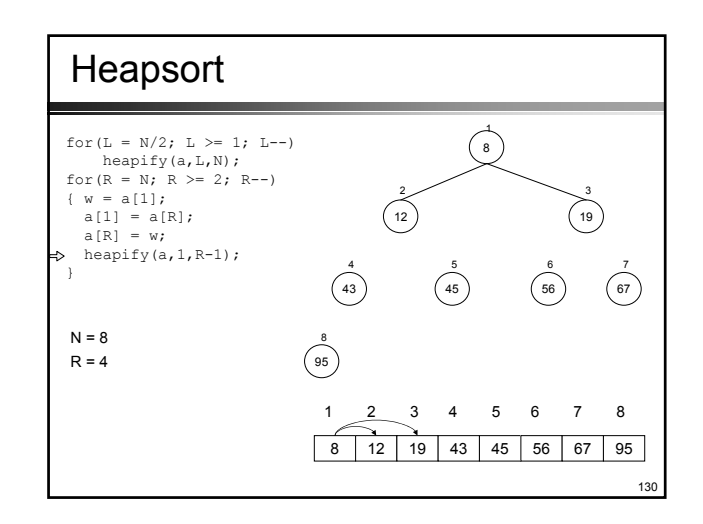

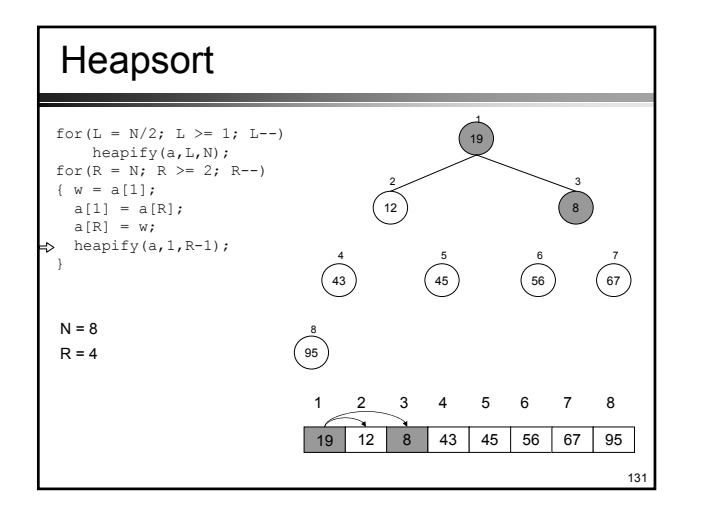

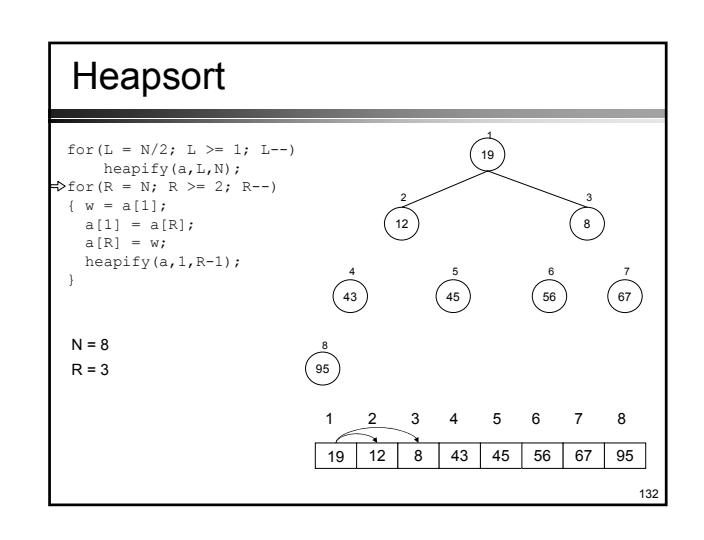

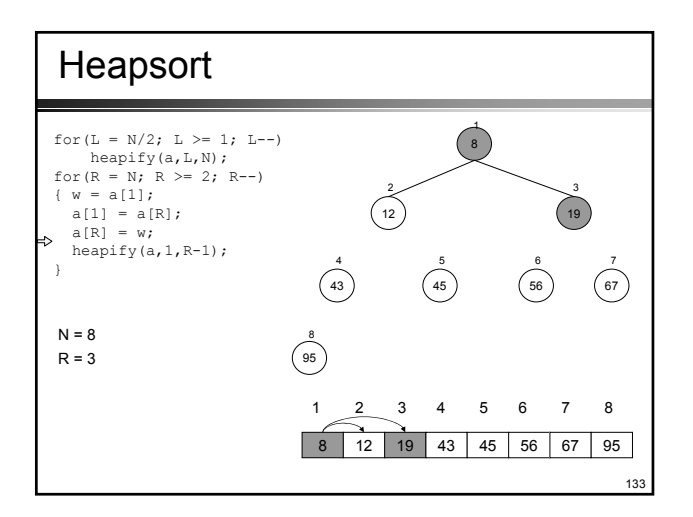

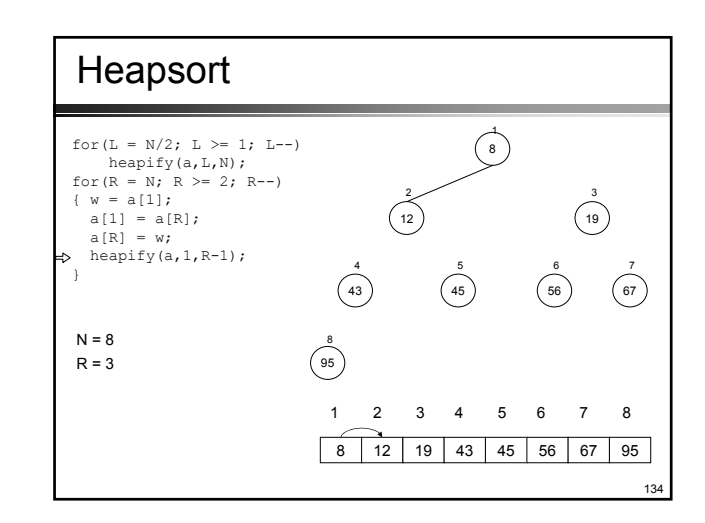

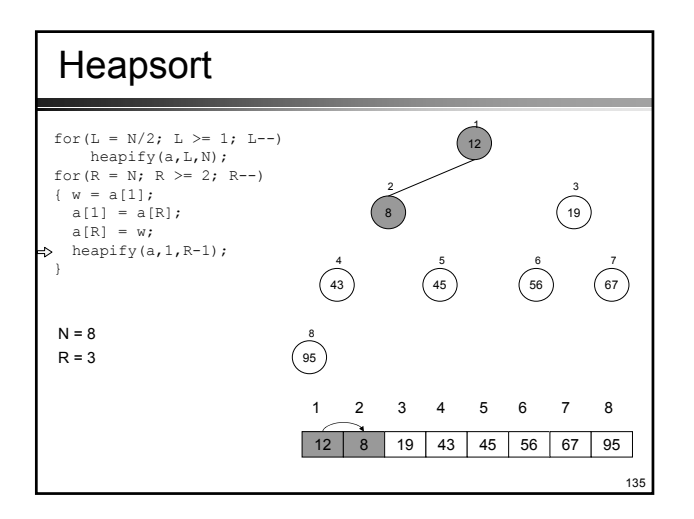

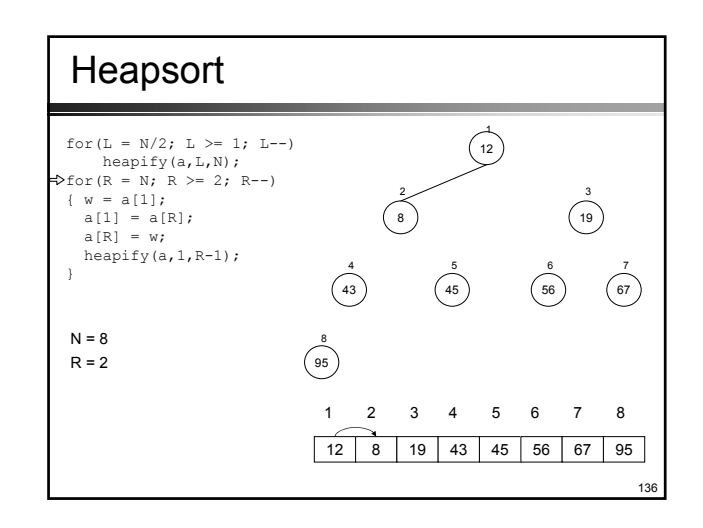

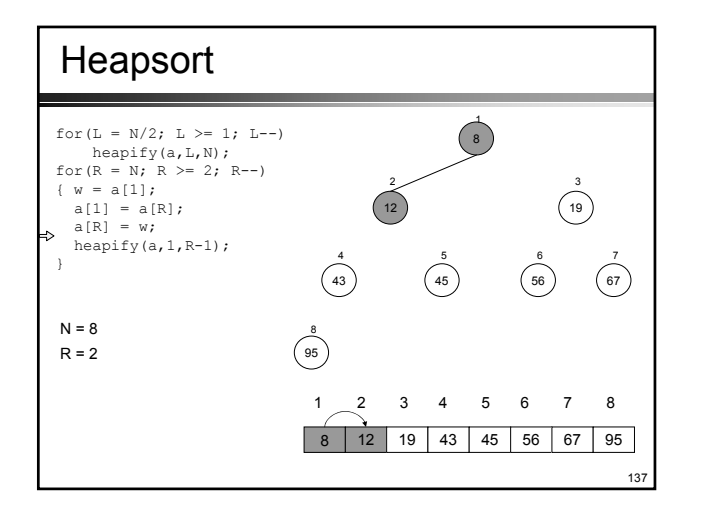

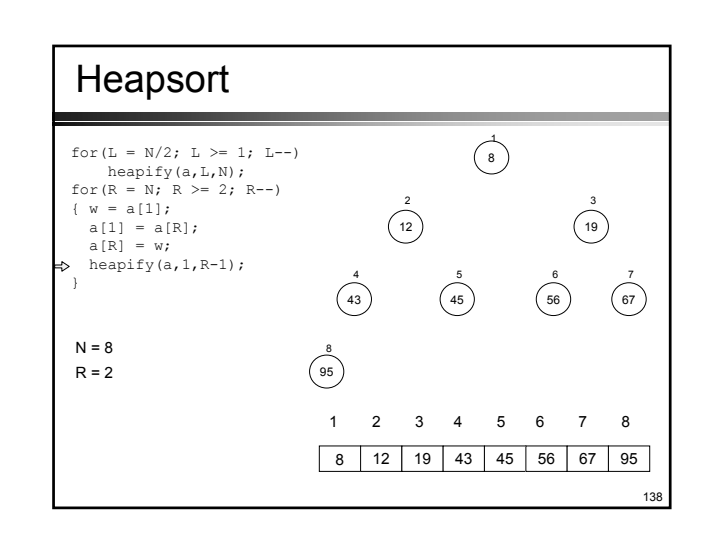

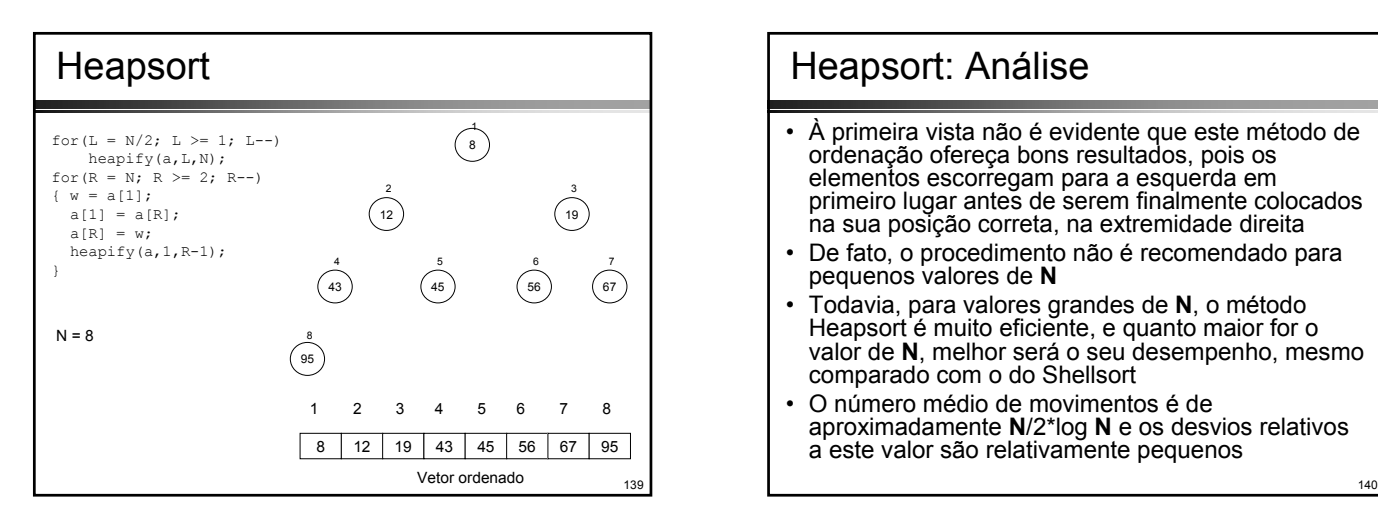

# Heapsort: Análise

- À primeira vista não é evidente que este método de ordenação ofereça bons resultados, pois os elementos escorregam para a esquerda em primeiro lugar antes de serem finalmente colocados na sua posição correta, na extremidade direita
- De fato, o procedimento não é recomendado para pequenos valores de **N**
- Todavia, para valores grandes de **N**, o método Heapsort é muito eficiente, e quanto maior for o valor de **N**, melhor será o seu desempenho, mesmo comparado com o do Shellsort
- O número médio de movimentos é de aproximadamente **N**/2\*log **N** e os desvios relativos a este valor são relativamente pequenos

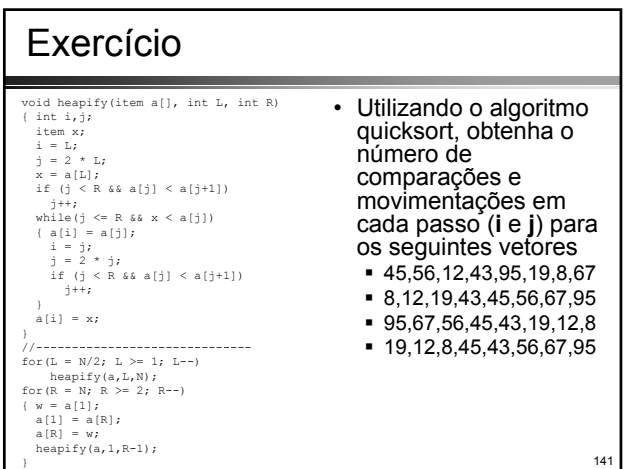

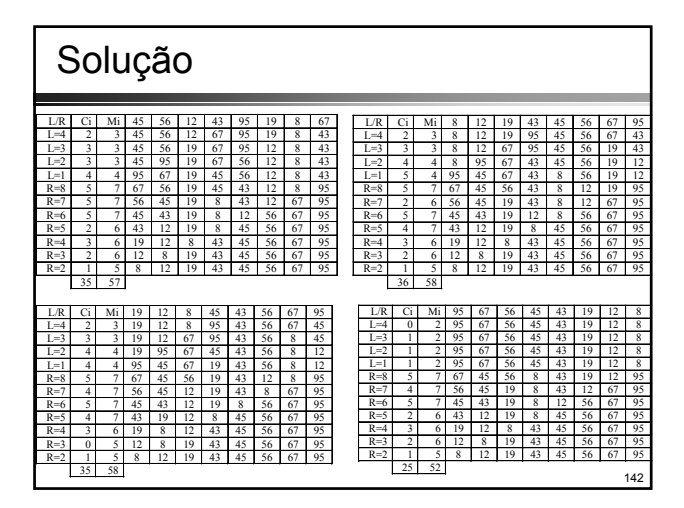

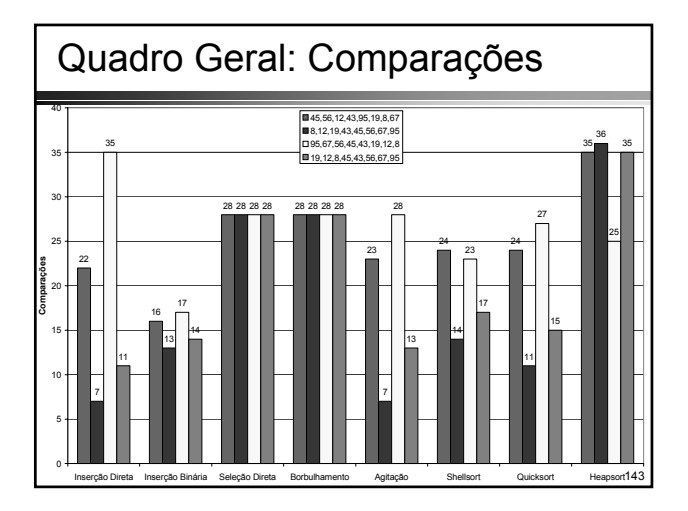

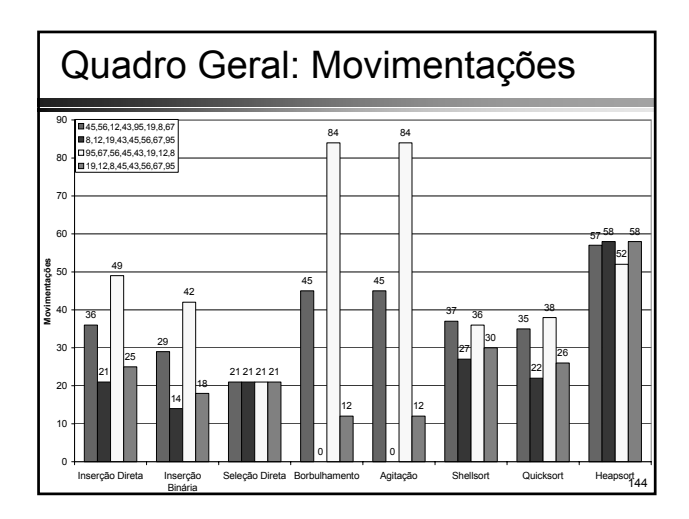

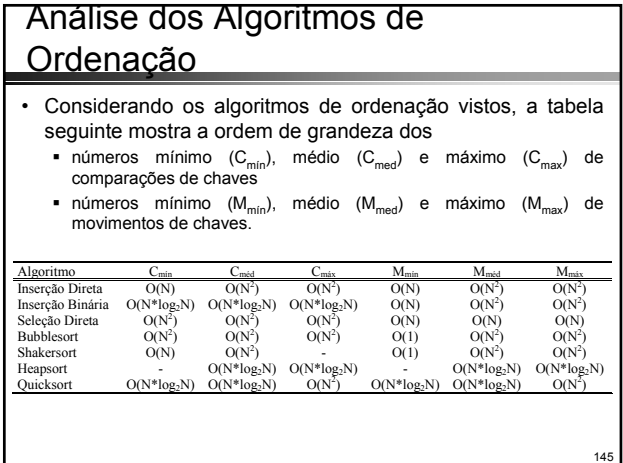

### Com que Velocidade podemos Ordenar?

- Qualquer algoritmo de ordenação baseado em comparações pode ser visto como uma árvore de decisão, onde
	- os nós internos representam uma comparação de chaves
	- as arestas indicam o resultado do teste (verdadeiro ou falso) e
	- os nós folhas (terminais) representam o resultado final do processo de ordenação

146

148

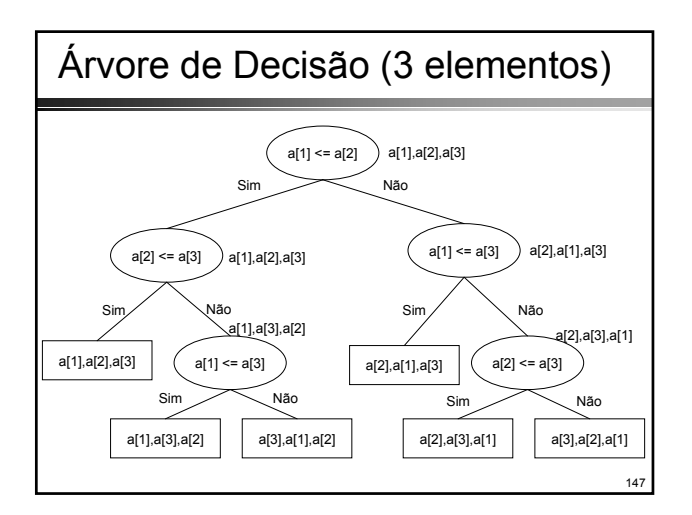

# Com que Velocidade podemos Ordenar?

- Ordenando N elementos: N! resultados possíveis A árvore deve ter N! folhas
- Como uma árvore binária de altura h tem, no máximo, 2h-1 folhas, sabemos que
	- $\blacksquare$  N! <= 2<sup>h-1</sup>  $\equiv$  h >=  $log_2(N!)$ +1
- Portanto qualquer árvore de decisões que classifica N elementos distintos tem uma altura mínima log2(N!)+1
- Sabendo que (pois pelo menos N/2 termos do produto são maiores que N/2)
	- $\blacksquare$  N! = N(N-1)(N-2)...(2)(1) >= (N/2)<sup>N/2</sup>
	- Então  $log_2(N!)$  >=  $(N/2)log_2(N/2)$  = O(N  $log_2 N$ )
- O melhor tempo possível é  $O(N \log_2 N)$

### Resumo

- Nesta aula foram vistos alguns métodos avançados de ordenação
- Comparando os métodos diretos e os avançados, nota-se que nem sempre o algoritmo mais "simples" possui o melhor tempo de computação para um grande número de elementos